# **Model Checking**

**María José Ibañez**

Instituto de Investigación en Ingeniería de Aragón (I3A) Dpto. de Informática e Ing. Sistemas Universidad de Zaragoza

*mjibanez@unizar.es*

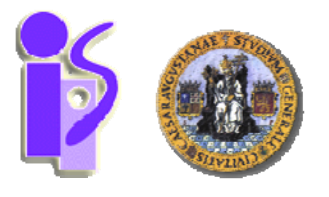

#### **OUTLINE**

- **1. MODEL CHECKING**
- **2. MODELOS**
- **3. LÓGICA TEMPORAL**
- **4. HERRAMIENTAS**

#### **OUTLINE**

- **1. MODEL CHECKING**
- **2. MODELOS**
- **3. LÓGICA TEMPORAL**
- **4. HERRAMIENTAS**

- P. Model checking es una **técnica de verificación automática** para sistemas concurrentes finitos.
- T. Fue desarrolada por **Clarke y Emerson** a principios de los 80.

- P. Model checking es una **técnica de verificación automática** para sistemas concurrentes finitos.
- T. Fue desarrolada por **Clarke y Emerson** a principios de los 80.

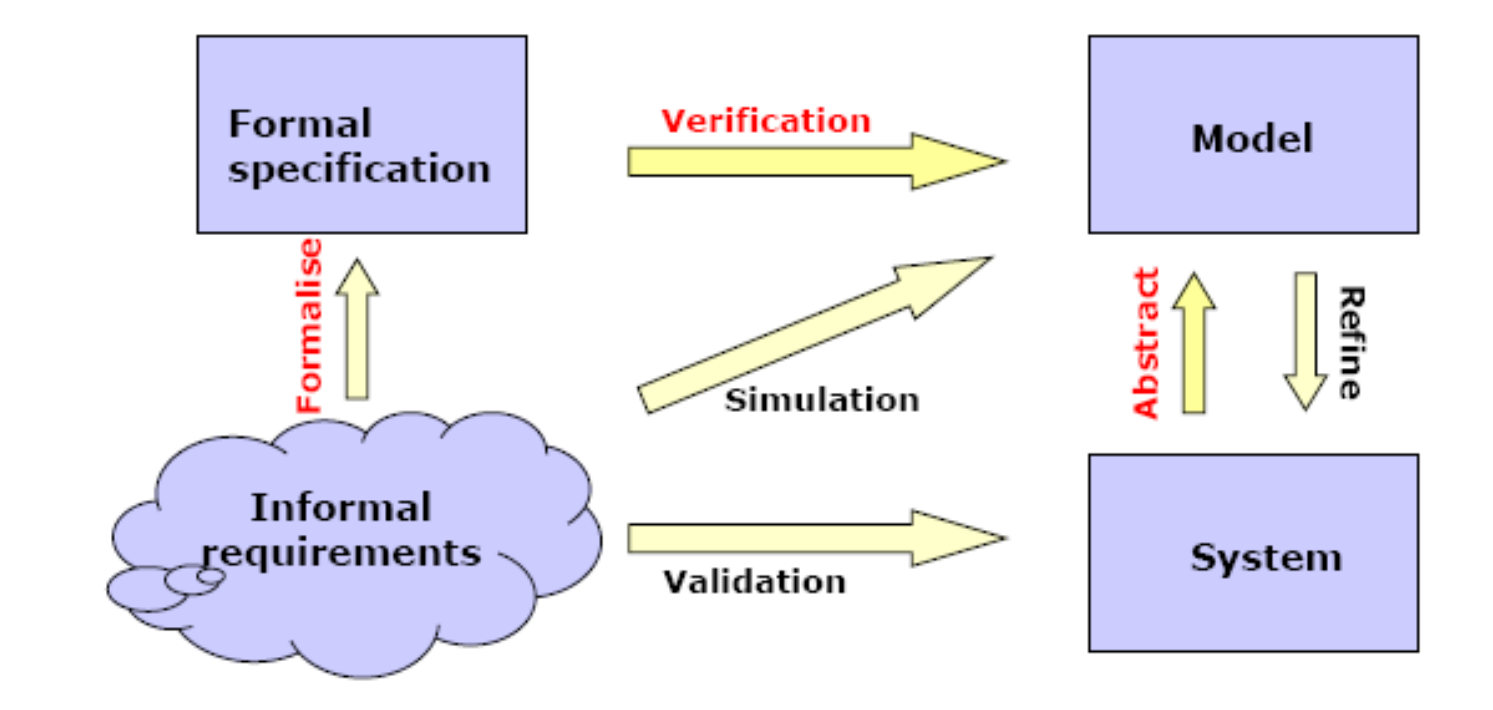

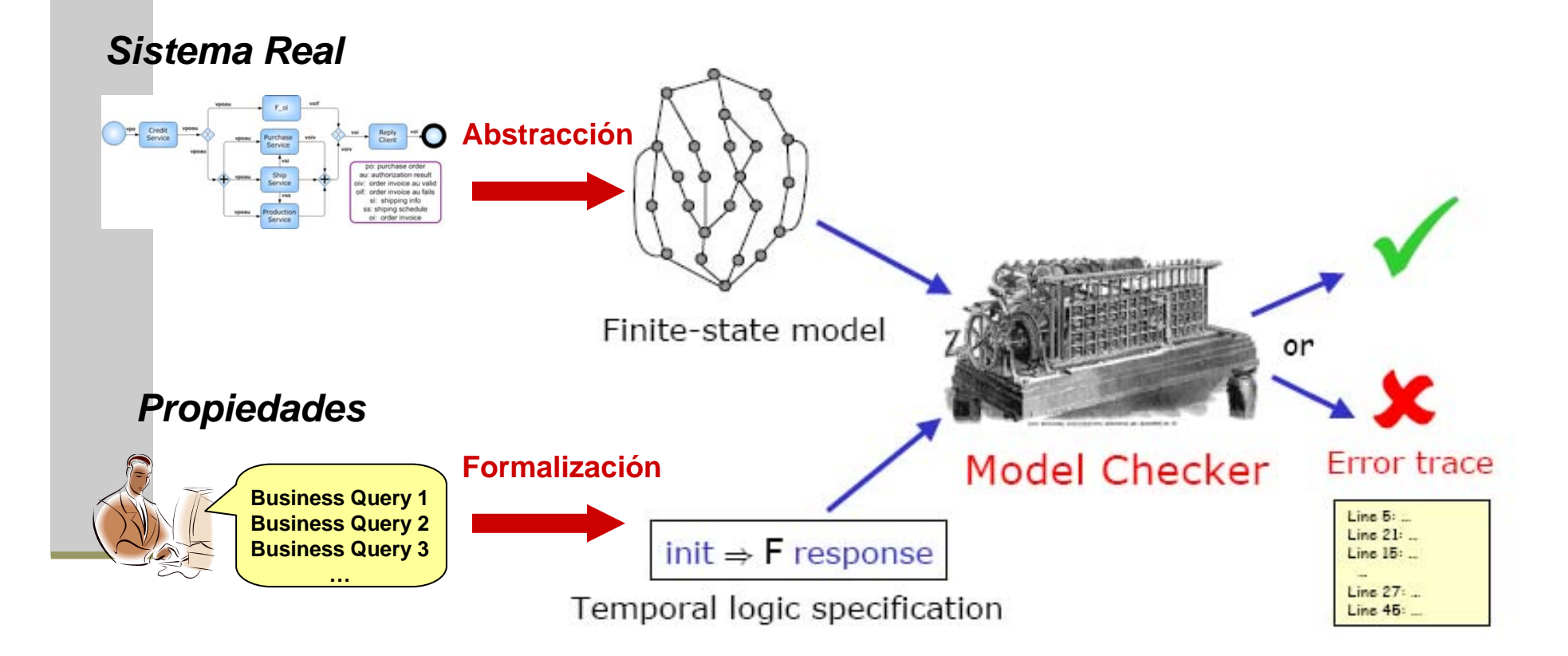

- Análisis de diversos tipos de sistemas
	- Sistemas en tiempo real
	- Sistemas híbridos
	- Programas escritos en Java o C
	- Aplicaciones Web
- Aplicaciones a varios dominios
	- Sistemas Industriales
	- **Procesos de Negocio**

#### **OUTLINE**

- **1. MODEL CHECKING**
- **2. MODELOS**
- **3. LÓGICA TEMPORAL**
- **4. HERRAMIENTAS**

### Una Estructura de Kripke M=(Q,T,L) consiste en

Un conjunto de estados Q

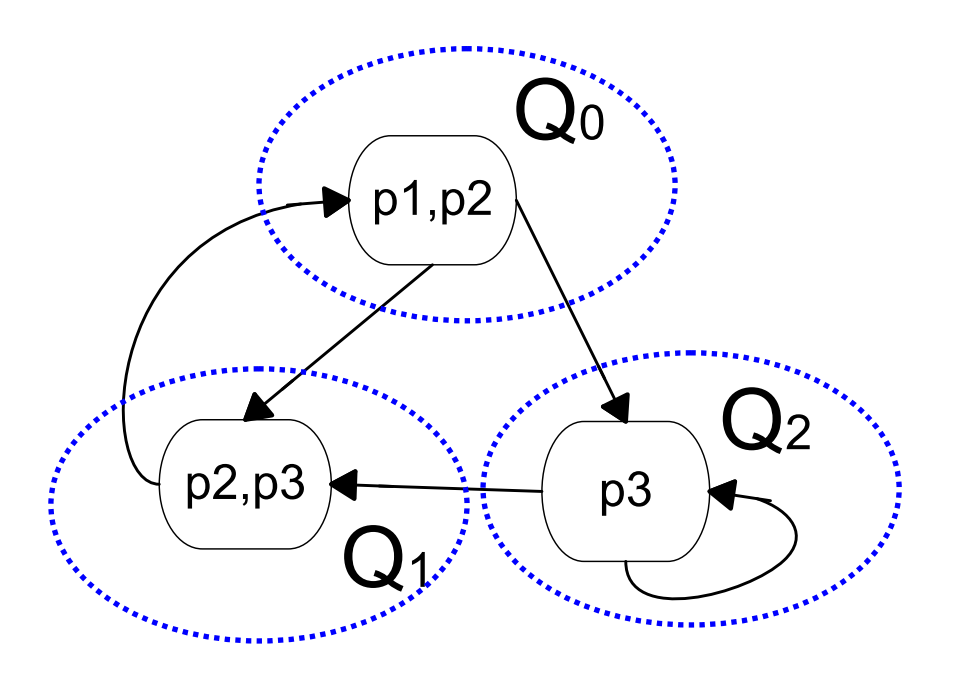

Una Estructura de Kripke M=(Q,T,L) consiste en

- Un conjunto de estados Q
- $\mathcal{L}_{\mathcal{A}}$ Un conjunto de transiciones  $T \subseteq Q \times Q$  (total relación)

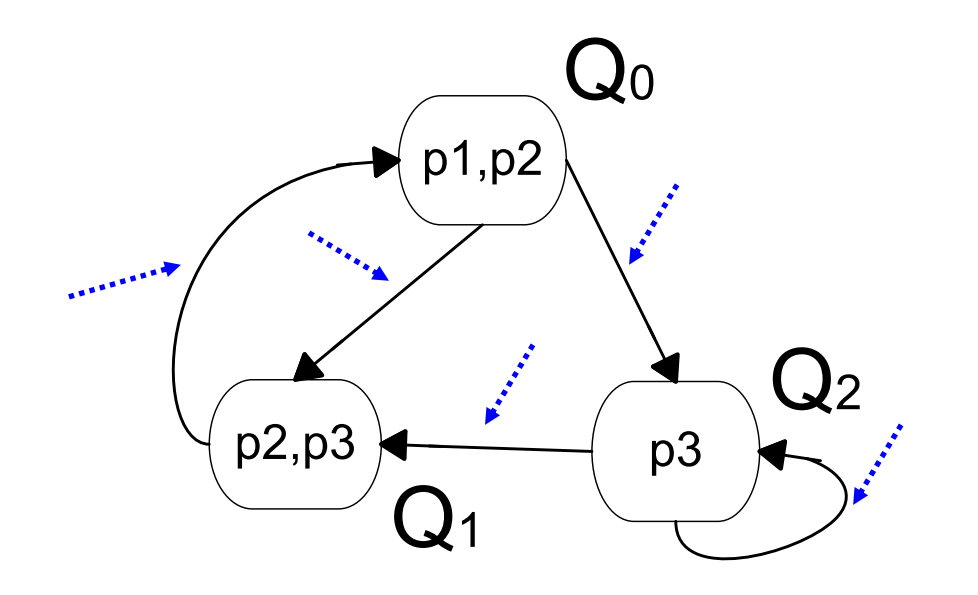

Una Estructura de Kripke M=(Q,T,L) consiste en

- Un conjunto de estados Q
- a l Un conjunto de transiciones  $T \subseteq Q \times Q$  (total relación)
- m. Una función de Etiquetado L :  $Q \rightarrow 2^{AP}$  con AP un conjunto de proposiciones atómicas.

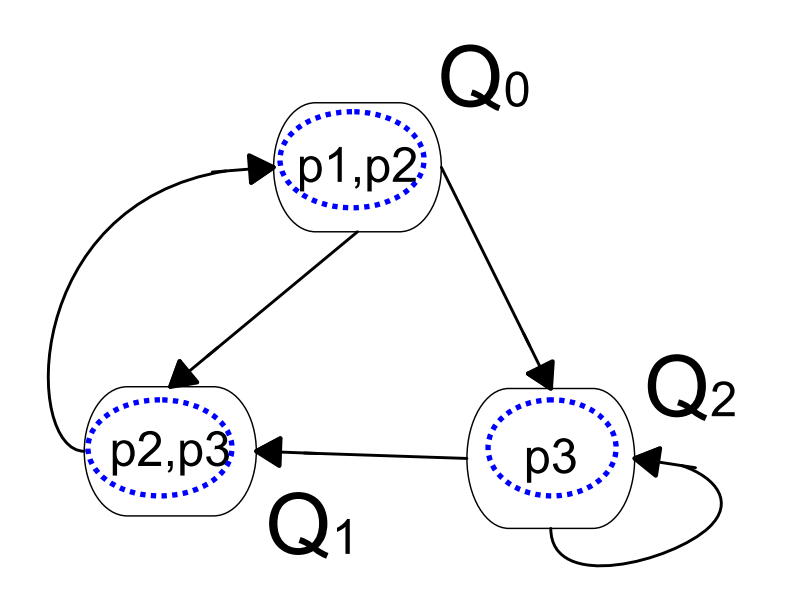

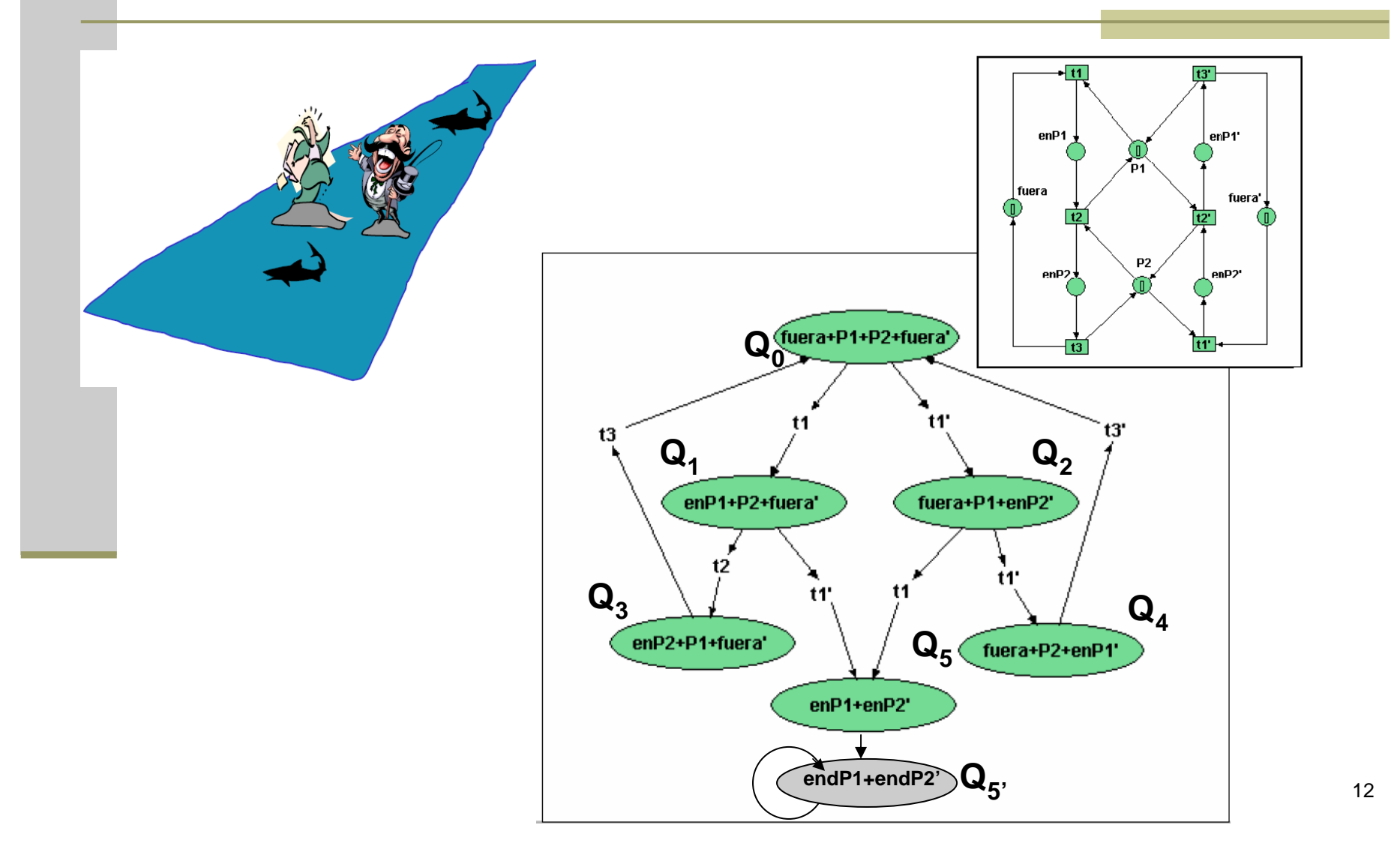

#### **OUTLINE**

- **1. MODEL CHECKING**
- **2. MODELOS**
- **3. LÓGICA TEMPORAL**
- **4. HERRAMIENTAS**

La lógica temporal es usada para describir cualquier sistema de reglas y simbolismos para representar y razonar sobre proposiciones en términos de tiempo.

La lógica temporal es usada para describir cualquier sistema de reglas y simbolismos para representar y razonar sobre proposiciones en términos de tiempo.

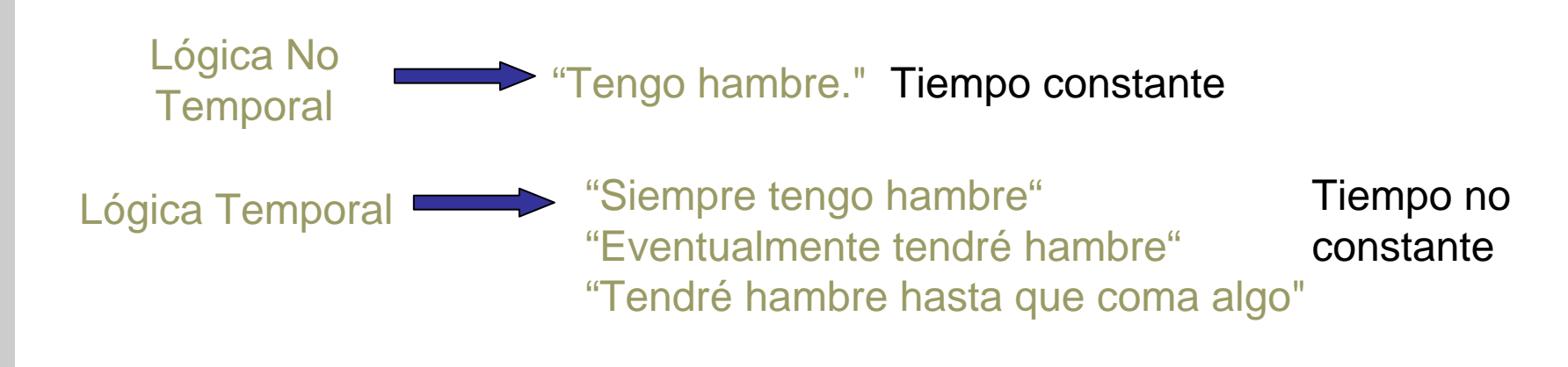

La lógica temporal es usada para describir cualquier sistema de reglas y simbolismos para representar y razonar sobre proposiciones en términos de tiempo.

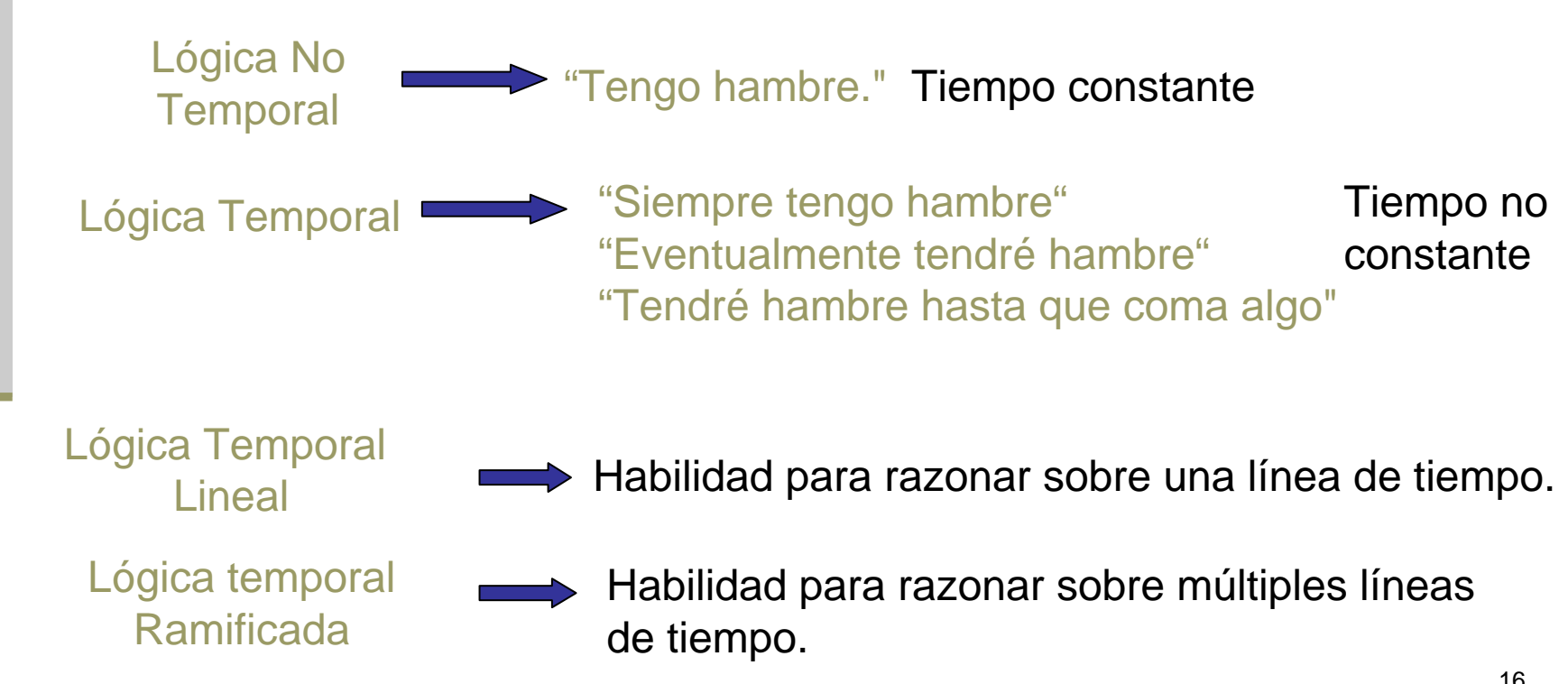

#### ELEMENTOS COMUNES CON OTRAS LÓGICAS

- Proposiciones atómicas: Afirmaciones sobre las ejecuciones del sistema.
- $\blacksquare$  Operadores booleanos: Negación  $(\neg)$ , Conjunción ( $\wedge$ ), Disyunción ( $\vee$ ) e implicación ( $\Rightarrow$ ).
- **Por ejemplo a**  $\land$  **b**  $\Rightarrow$  **c.** 
	- a, b, c son proposiciones atómicas.
	- $\blacksquare \wedge, \Rightarrow$  son operadores booleanos.

### **3. LÓGICA TEMPORAL** -**LTL** Linear Temporal Logic

- **Los operadores temporales expresan afirmaciones** sobre el order de los eventos de una secuencia.
	- G, always (globalmente)
	- F. future (en el futuro)
	- X, next (siguiente)
	- U, until (hasta)

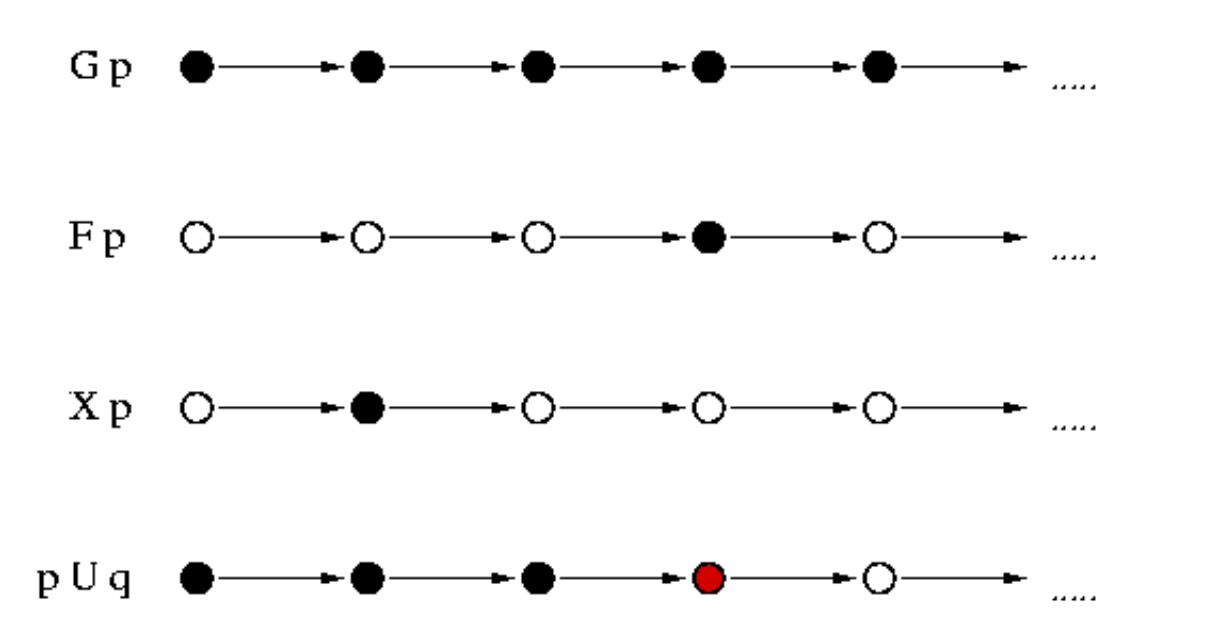

### **3. LÓGICA TEMPORAL** -**LTL** Linear Temporal Logic

Propiedades de seguridad, nada malo ocurrira:

 $\blacksquare$  G  $\neg$  p

**Propiedades de vivacidad: algo bueno continua** ocurriendo.

 $\blacksquare$  GFp

$$
\blacksquare\; G \Rightarrow Fp.
$$

Propiedades de equidad:

 $\blacksquare$  GFp1  $\Rightarrow$  GFp2.

 $\mathbb{R}^n$ Propiedades de exclusión mutua:

 $\blacksquare$  G( $\lnot$  (pc1=12  $\land$  pc2=22)).

### **3. LÓGICA TEMPORAL** - **CTL** Computational Tree Logic

- Cada operador (G, F, X, U) es precedido por
	- A, along All paths (Siempre)
	- E, along at least (there Exists) one path (Existe)

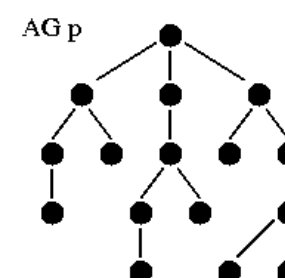

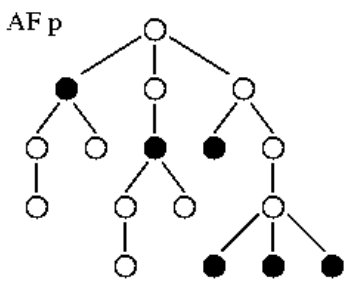

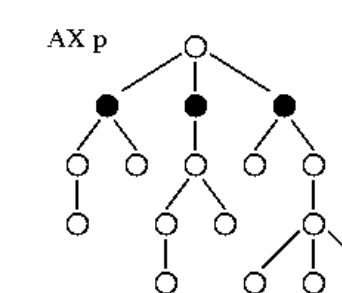

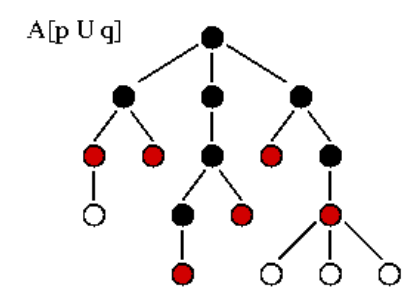

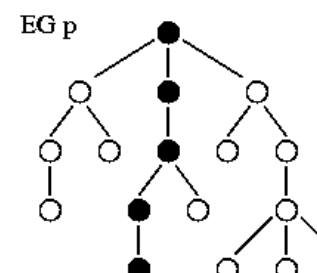

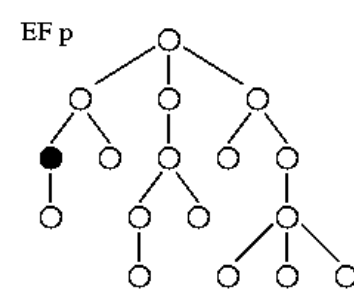

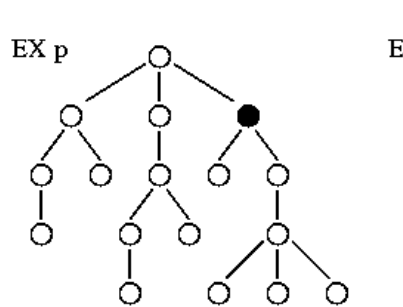

റ

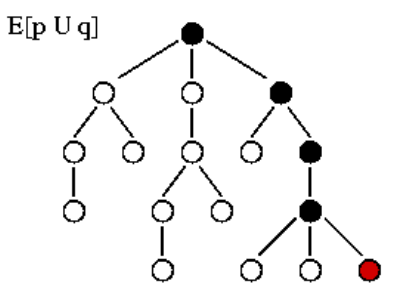

#### **3. LÓGICA TEMPORAL - CTL ~ LTL ~ CTL\***

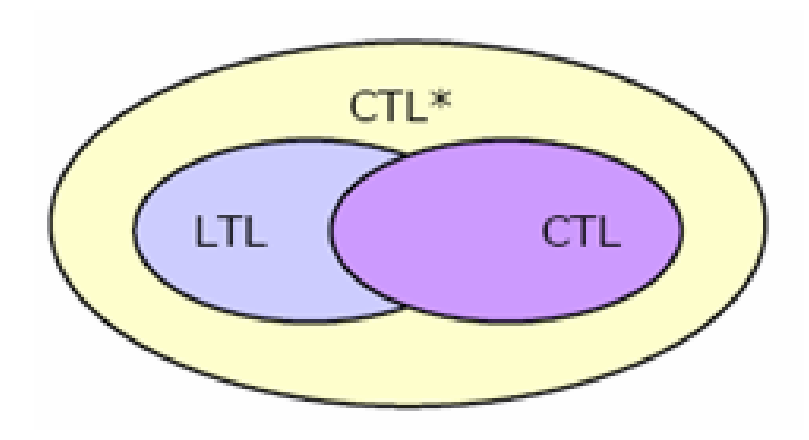

**FG p se puede expresar con LTL pero no con CTL EF p se puede expresar con CTL pero no con LTL**

**CTL\* es más expresiva pero los algoritmos son menos eficientes**

#### **¿Expresividad o Eficiencia?**

#### **OUTLINE**

- **1. MODEL CHECKING**
- **2. MODELOS**
- **3. LÓGICA TEMPORAL**
- **4. HERRAMIENTAS**

- Hoy en día hay muchas herramientas disponibles para realizar model checking.
- Seleccionar una herramienta para un trabajo concreto es un trabajo difícil.
- Muchas de estas herramientas se basan en Binary Decision Diagrams (BDD)

#### **Los BDDs son una forma canónica y eficiente de representar funciones booleanas.**

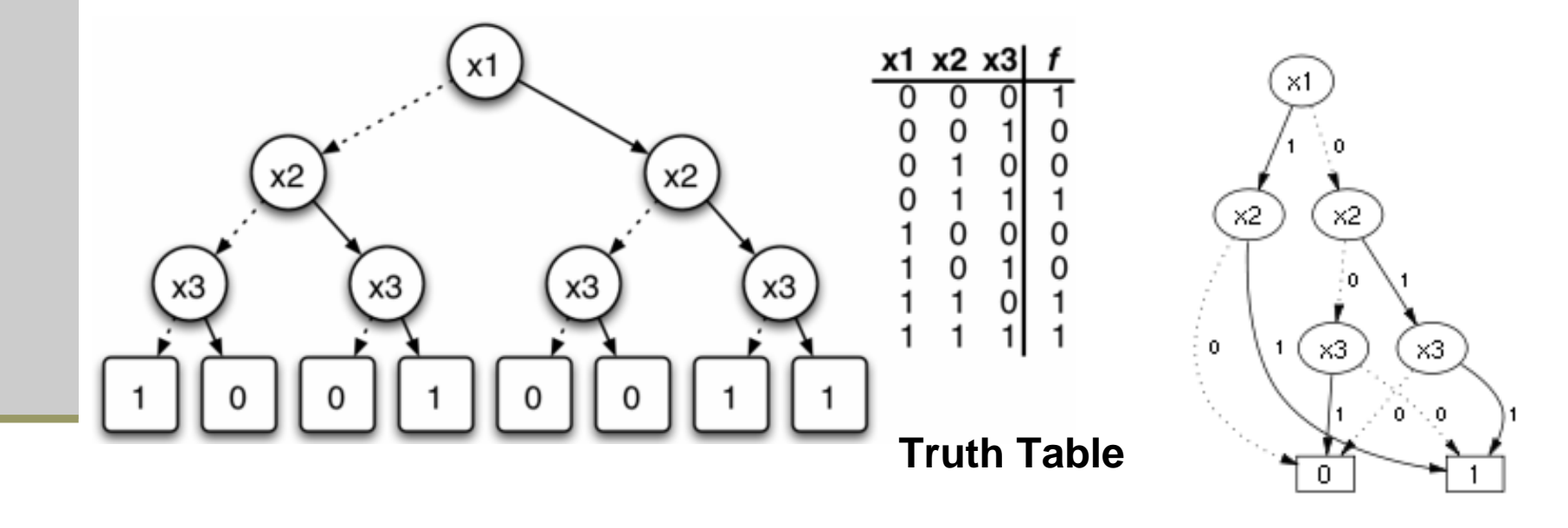

**Binary Decision Tree Binary Decision Diagram**

#### SPIN

- Formalismo de Modelado: Promela. Los sistemas son vistos como un conjunto finito de máquinas de estado.
- Model Checkers: on-the-fly LTL
- **NUSMV: NuSMV es una reimplementación y extensión de** SMV. Es el primer model checker basado en BDDs. Es usado en verificación industrial.
	- Formalismo de Modelado: SMV. Lenguaje de descripcin de circuitos.
	- Model Checkers: CTL y LTL model checkers.

### UPPAAL

- Formalismo de Modelado: Sistemas de tiempo real. Autómata con tiempo.
- Model Checkers: Algoritmo en C sobre el espacio de estados. CTL.

## **KRONOS**

- Formalismo de Modelado: Sistemas de tiempo real. Autómata con tiempo.
- Model Checkers: CTL con tiempo.

### HYTECH

- Formalismo de Modelado: Autómata linear hibrido.
- Model Checkers: Conjunto de instrucciones de control.

#### **LOLA (a Low Level Petri Net Analyzer)**

- Ha sido implementado para validar las técnicas de reducción a partir de su grafo de alcanzabilidad. Puede analizar alcanzabilidad, acotación, bloqueos, transiciones muertas y reversibilidad.
- LoLA puede analizar las siguientes propiedades en una red de Petri:
	- m. Reversibilidad de un estado dado.
	- Limitación de un lugar y una red.
	- Cuasivivacidad de una transición dada.
	- Reversibilidad de una red.
	- Existencia de estados home.
- Además puede hacer Model checking para CTL
- Todos los problemas son verificados recorriendo el espacio de estados. Se utilizan las siguientes técnicas:
	- m. Reducción simétrica.
	- Conjunto de reducciones simples.
	- Grafo de cobertura reducido.
- No soporta redes de Petri de alto nivel.

PEP Tool (Programming Environment based on Petri Nets)

- Es un extenso conjunto de componentes de modelados, compilación, simulación y verificación junto con una interfaz gráfica Tcl-Tk. Algunas de sus características son las siguientes:
	- Modela fácilmente diseños de sistemas paralelos, autómatas finitos, algebras de procesos y redes de Petri de alto nivel.
	- **Compila redes de Petri de estos modelos.**
	- Verifica propiedades de alcanzabilidad, bloqueos y verificación de algoritmos.
	- Soporta los analizadores de INA, FC2Tools, SMV, LOLA, PROD, DSSZ y SPIN.
	- Posee interfaz gráfica.
	- Se pueden incluir algoritmos fácilmente en ella.
- p. Solo verifica formulas de lógica temporal sobre redes ordinarias.

### MARIA

 Se trata de una herramienta sucesora de PROD. En un análisis automático detecta bloqueos y errores en computación.

- Admite redes de Petri de alto nivel.
- Se trata de un on-the-fly LTL model checking.
- http://www.tcs.hut.fi/Software/maria/index.en. html

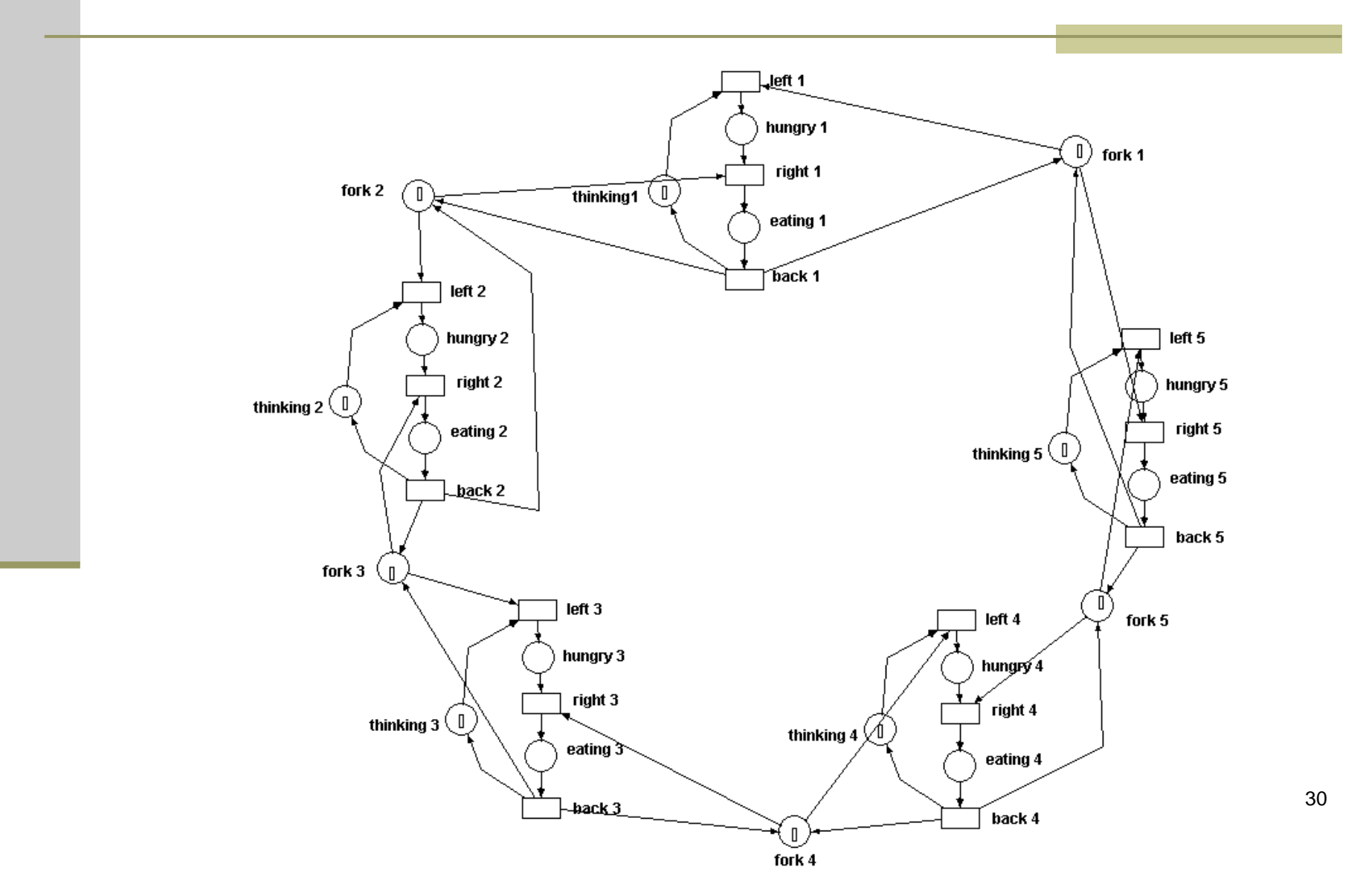

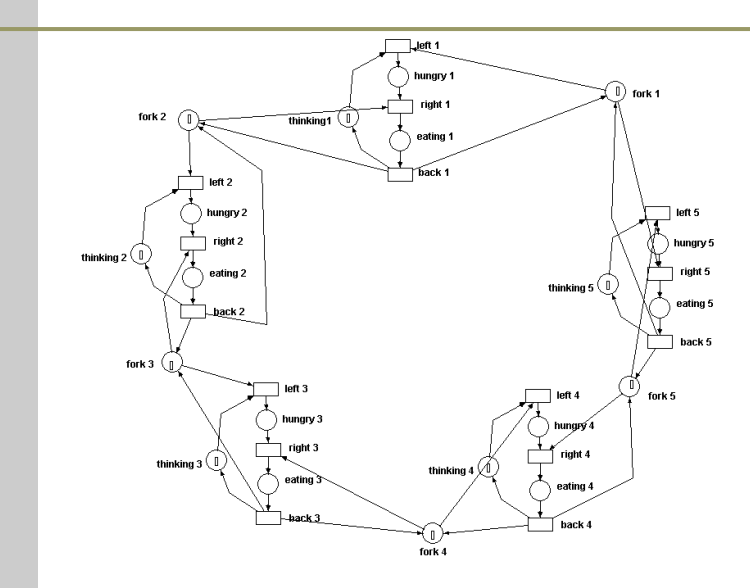

**typedef unsigned (1..1) phil\_t; typedef unsigned (1..2) token;**

**…**

**place fork1 (0..#phil\_t) phil\_t: 1#1; place thinking1 (0..#phil\_t) phil\_t: 1#1; place hungry1 (0..#phil\_t) phil\_t; place eating1 (0..#phil\_t) phil\_t;**

**trans left1in { place fork1: p; place thinking1: p; } out { place hungry1: p; };**

**trans right1 in { place fork2: p; place hungry1: p;} out { place eating1: p; };**

**trans finish1in { place eating1: p; } out { place thinking1: p; place fork1: p; place fork2: p; };**

**deadlock true;**

**…**

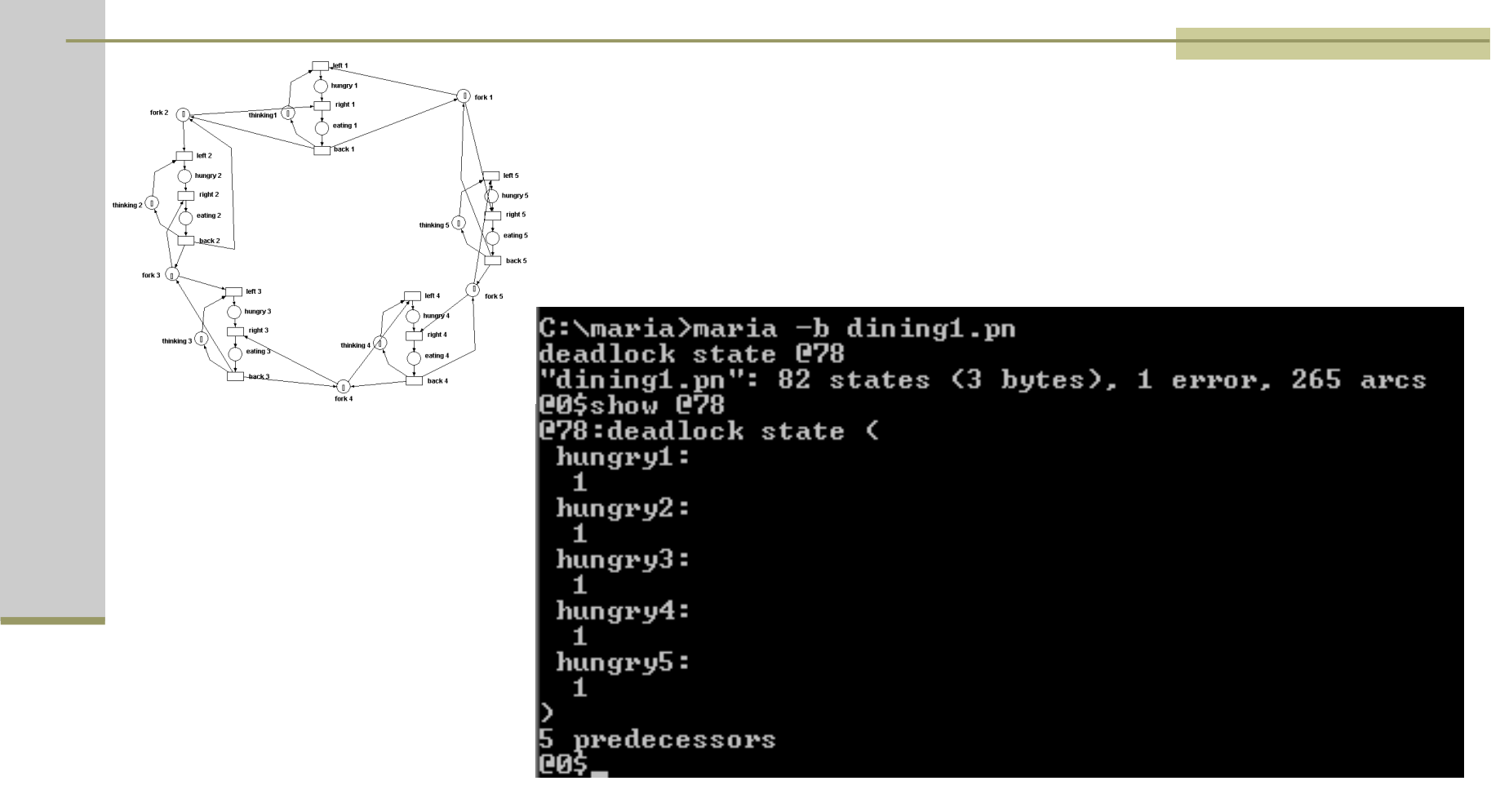

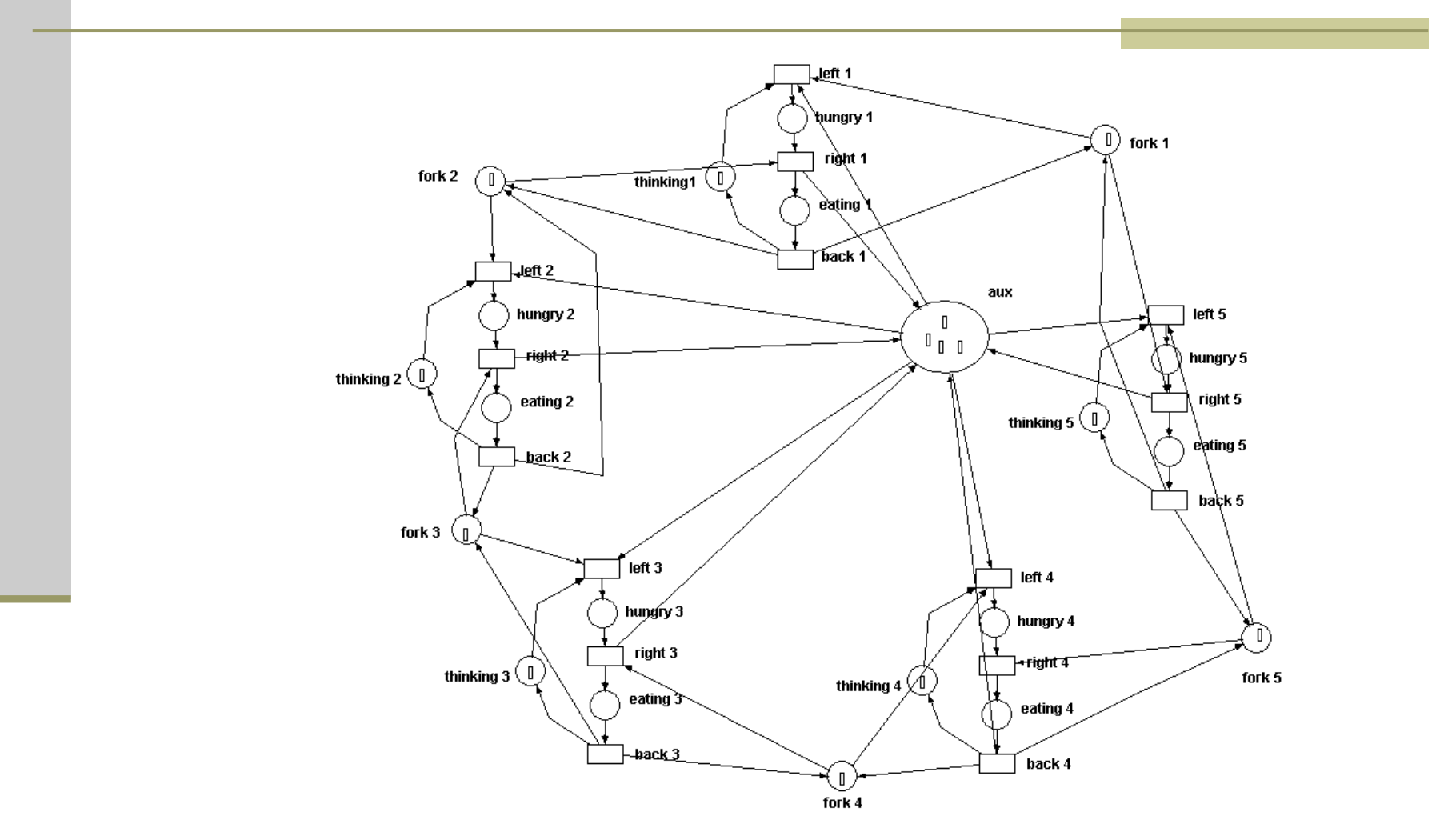

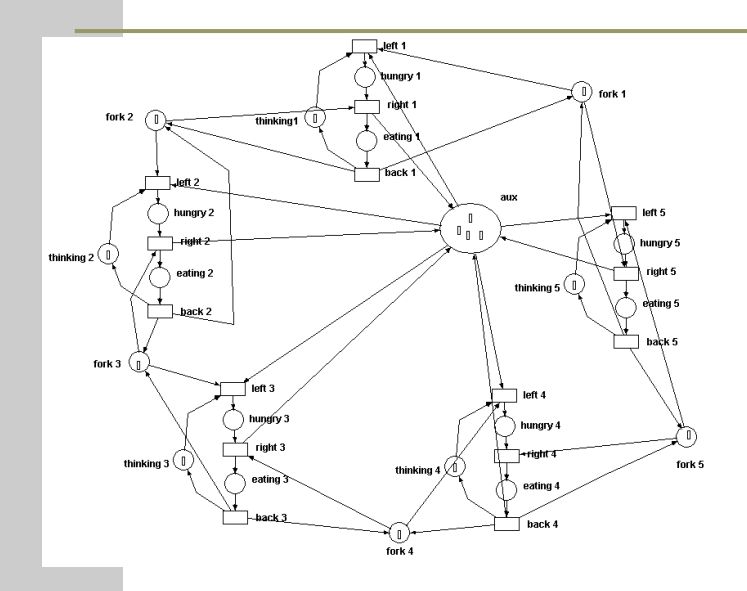

**typedef unsigned (1..1) phil\_t; typedef unsigned (1..4) token;**

**place fork1 (0..#phil\_t) phil\_t: 1#1; place thinking1 (0..#phil\_t) phil\_t: 1#1; place hungry1 (0..#phil\_t) phil\_t; place eating1 (0..#phil\_t) phil\_t;**

**place aux (0..#token) token: 4#1;**

**…**

**trans left1in { place fork1: p; place thinking1: p; place aux: 1;} out { place hungry1: p; };**

**trans right1 in { place fork2: p; place hungry1: p;} out { place eating1: p; place aux: 1;};**

**trans finish1in { place eating1: p; } out { place thinking1: p; place fork1: p; place fork2: p; };**

**deadlock true;**

**…**

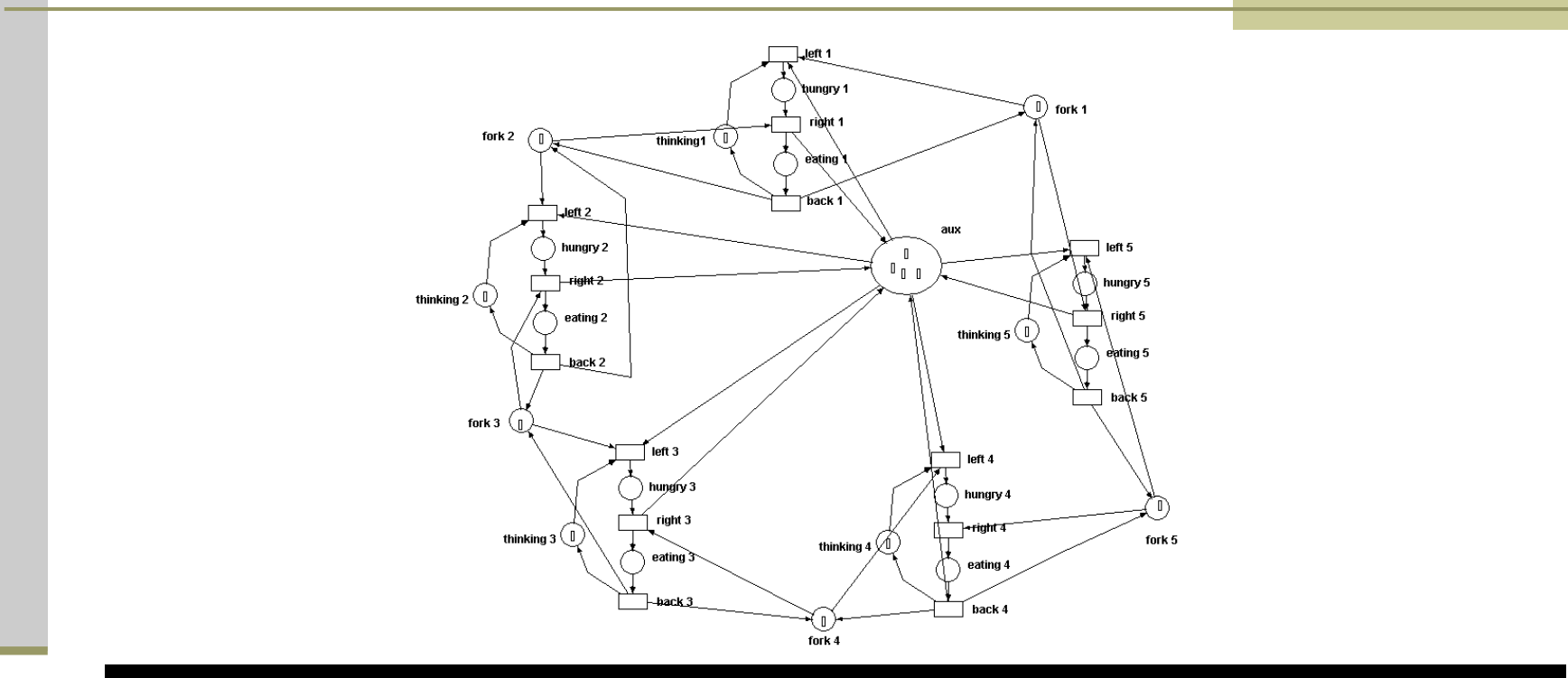

C:\maria>maria -b dining1NB.pn<br>"dining1NB.pn": 81 states (3..4 bytes), 260 arcs раф

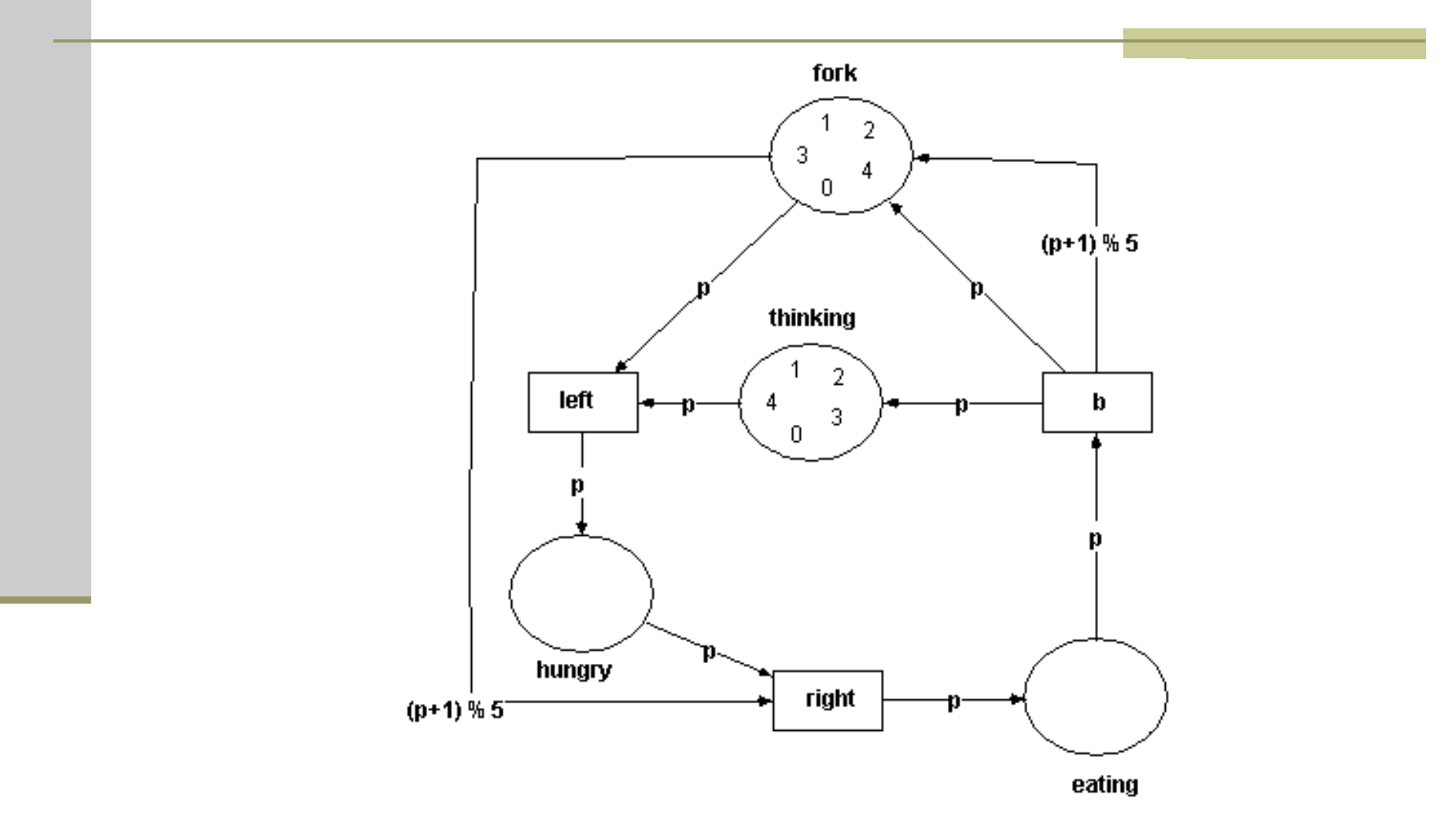

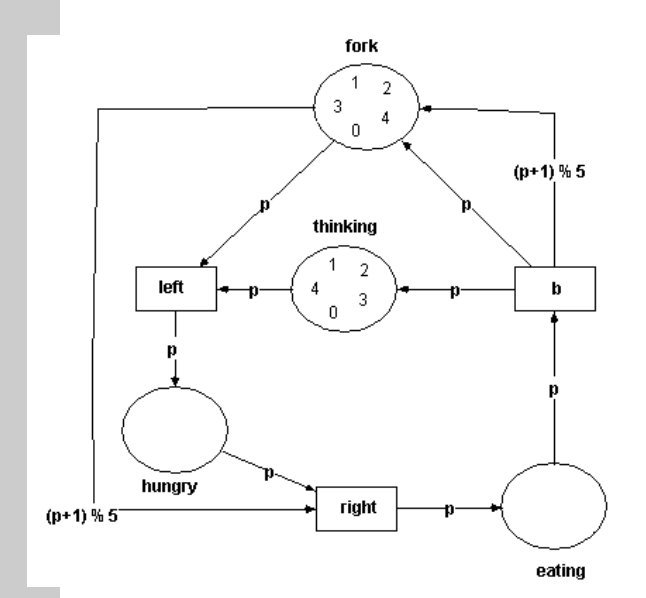

**typedef unsigned (1..5) phil\_t;**

**place fork (0..#phil\_t) phil\_t: phil\_t p: p;**

**place thinking (0..#phil\_t) phil\_t: phil\_t p: p;**

```
place hungry (0..#phil_t) phil_t;
```

```
place eating (0..#phil_t) phil_t;
```
**trans leftin { place fork: p; place thinking: p;} out { place hungry: p; };**

```
trans right
in { place fork: +p; place hungry: p;}
out { place eating: p; };
```
**trans finishin { place eating: p; } out { place thinking: p; place fork: p, +p; };**

**deadlock true;**

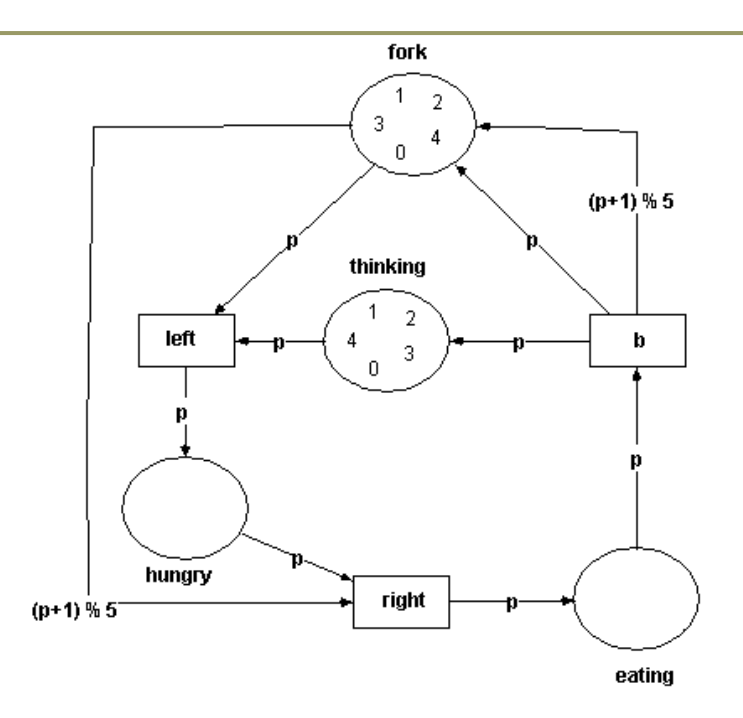

```
C:\maria>maria -b dining2.pn<br>deadlock state @71<br>"dining2.pn": 82 states <4..6 bytes>, 1 error, 265 arcs<br>@0$show @71<br>@71:deadlock state <
  hungry:
     1, \tilde{2}, \tilde{3}, 4, 5predecessors
```
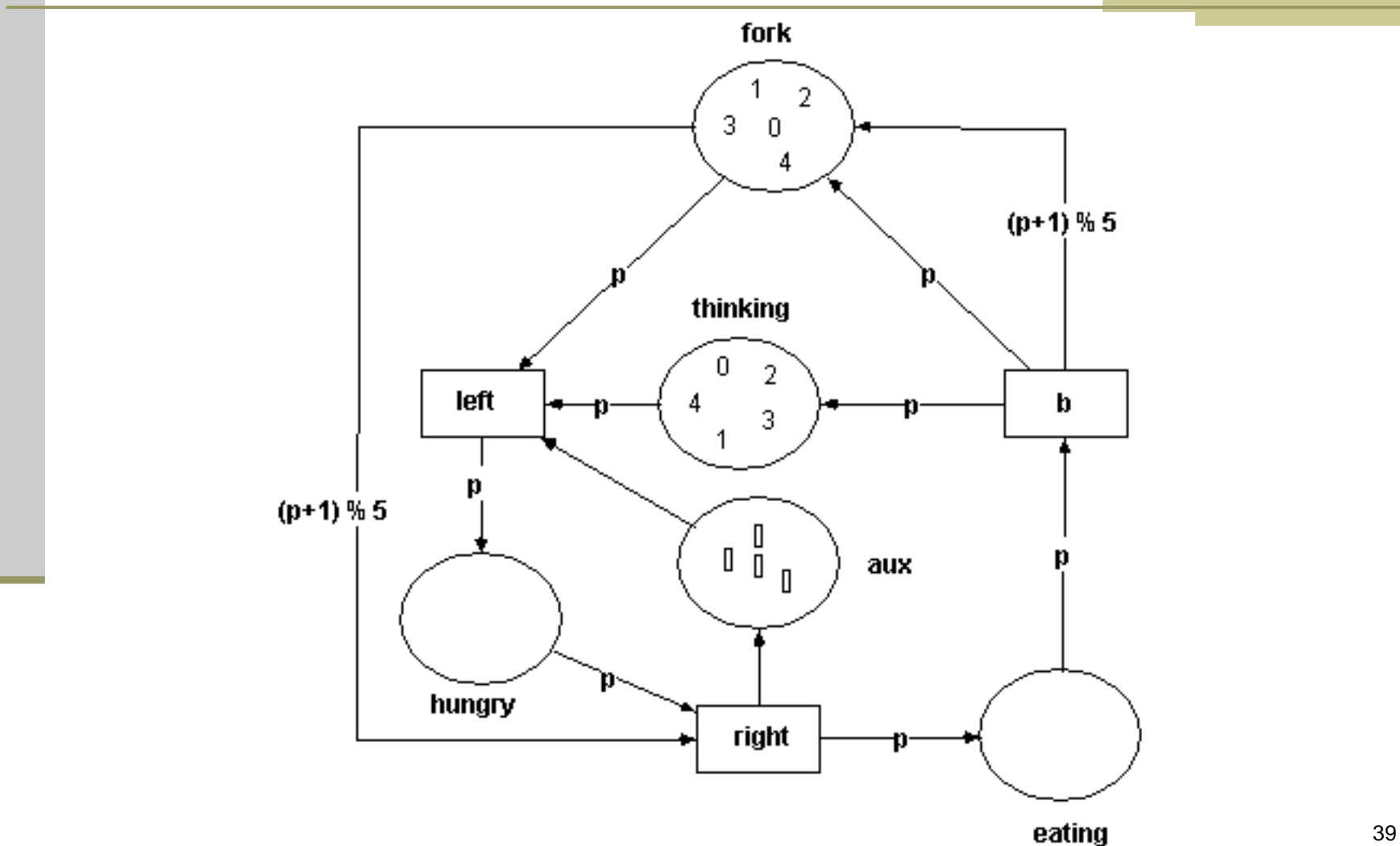

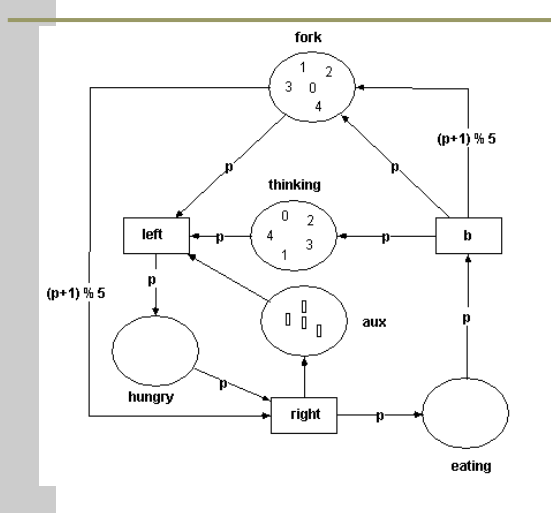

**typedef unsigned (1..5) phil\_t; typedef unsigned (1..4) token;**

**place fork (0..#phil\_t) phil\_t: phil\_t p: p;**

**place thinking (0..#phil\_t) phil\_t: phil\_t p: p;**

**place hungry (0..#phil\_t) phil\_t;**

**place eating (0..#phil\_t) phil\_t;**

**place aux (0..#token) token: 4#1;**

**trans leftin { place fork: p; place thinking: p; place aux: 1;} out { place hungry: p; };**

**trans right in { place fork: +p; place hungry: p;} out { place eating: p; place aux: 1;};**

**trans finishin { place eating: p; } out { place thinking: p; place fork: p, +p; };**

**deadlock true;**

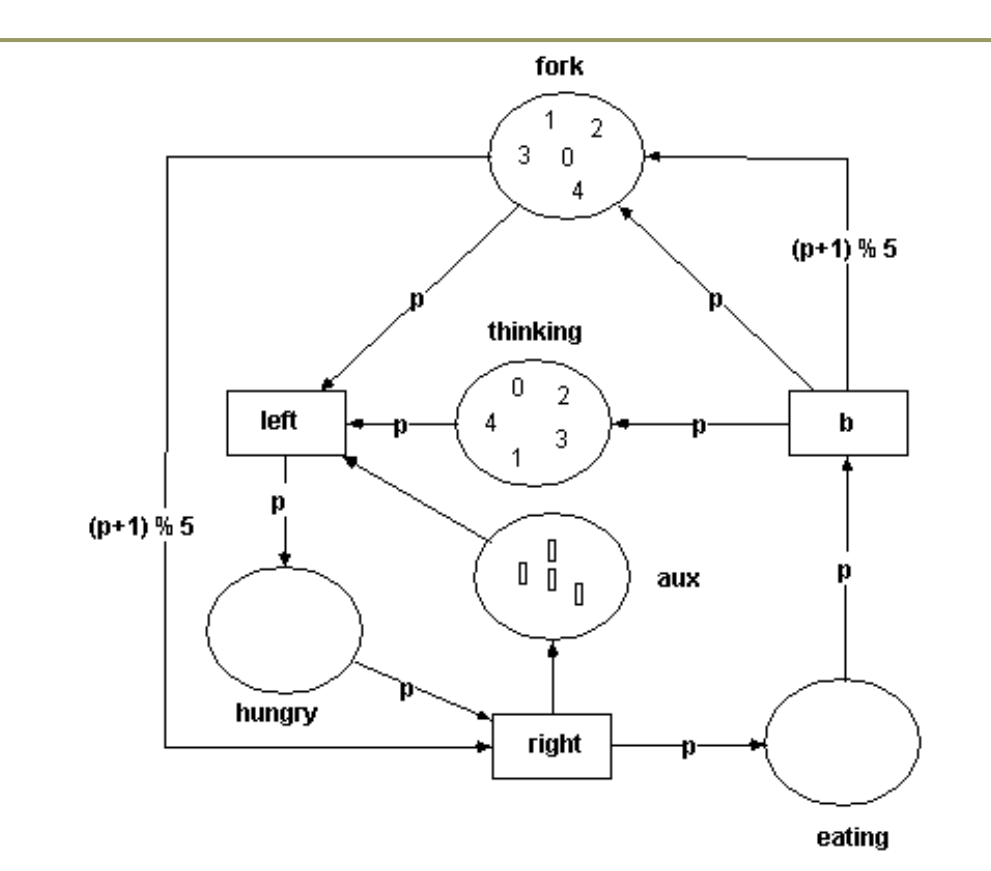

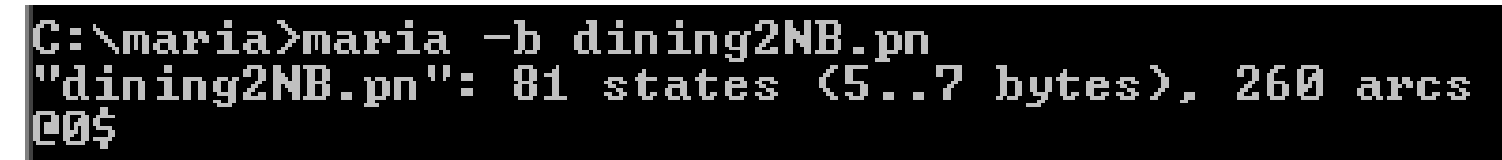

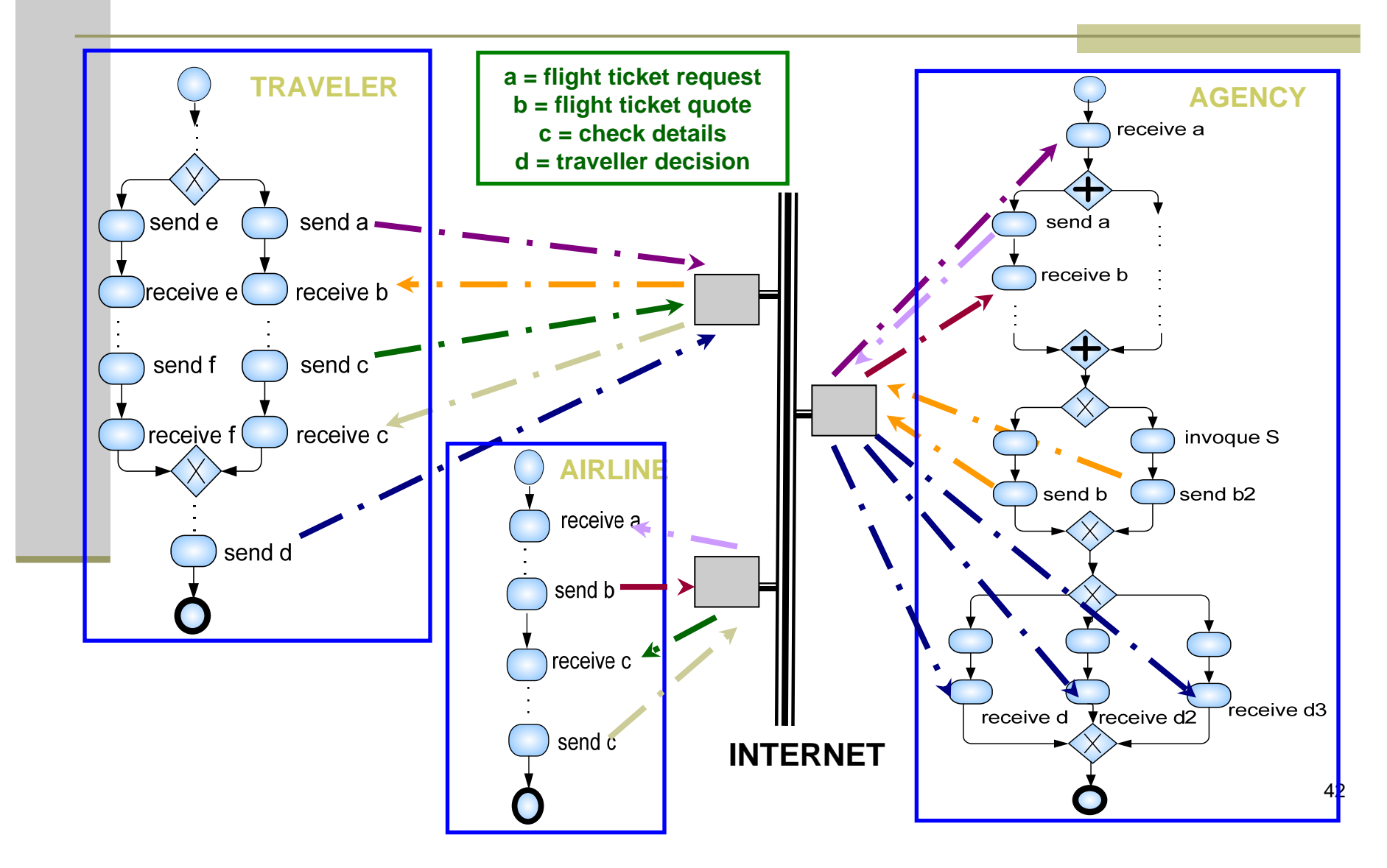

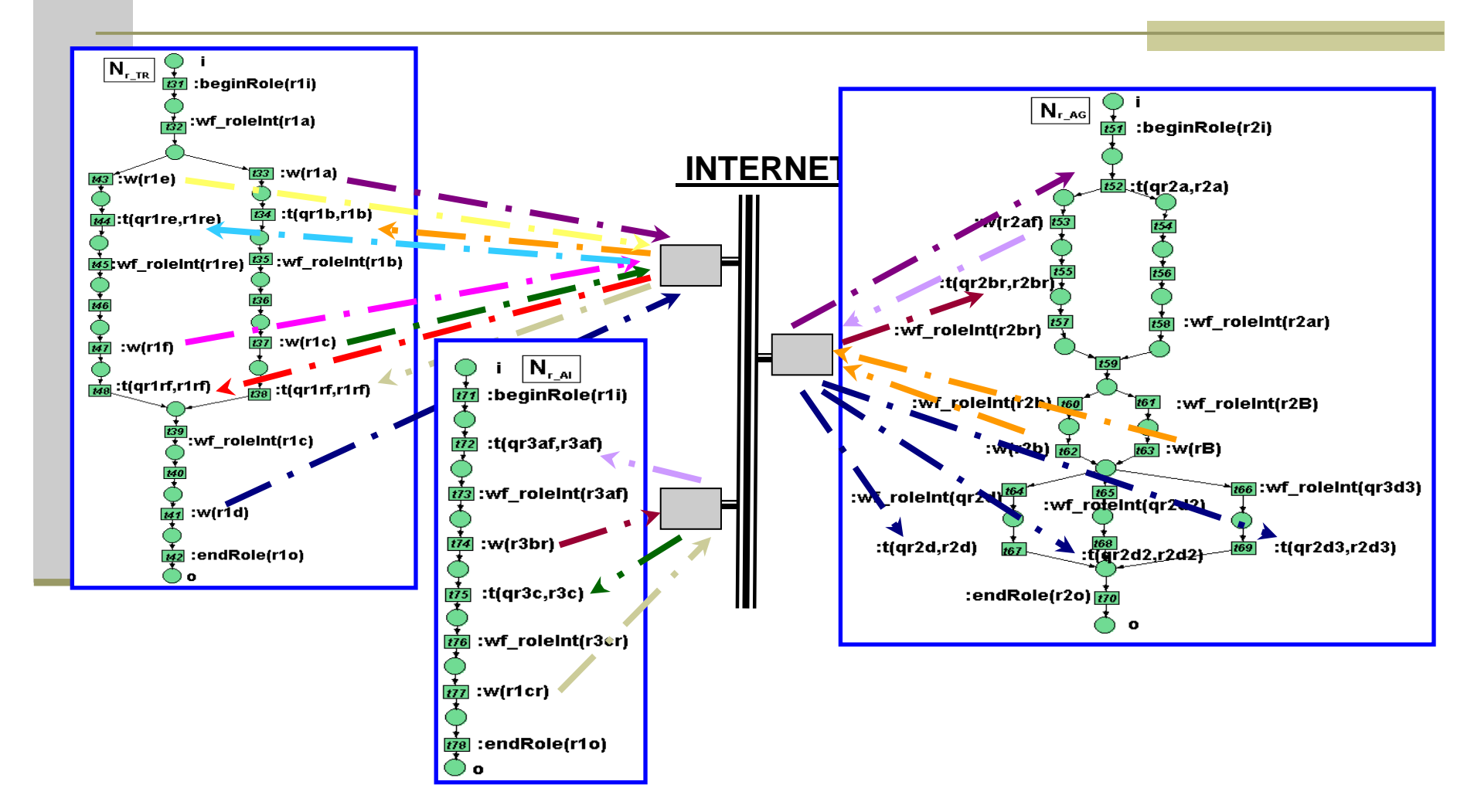

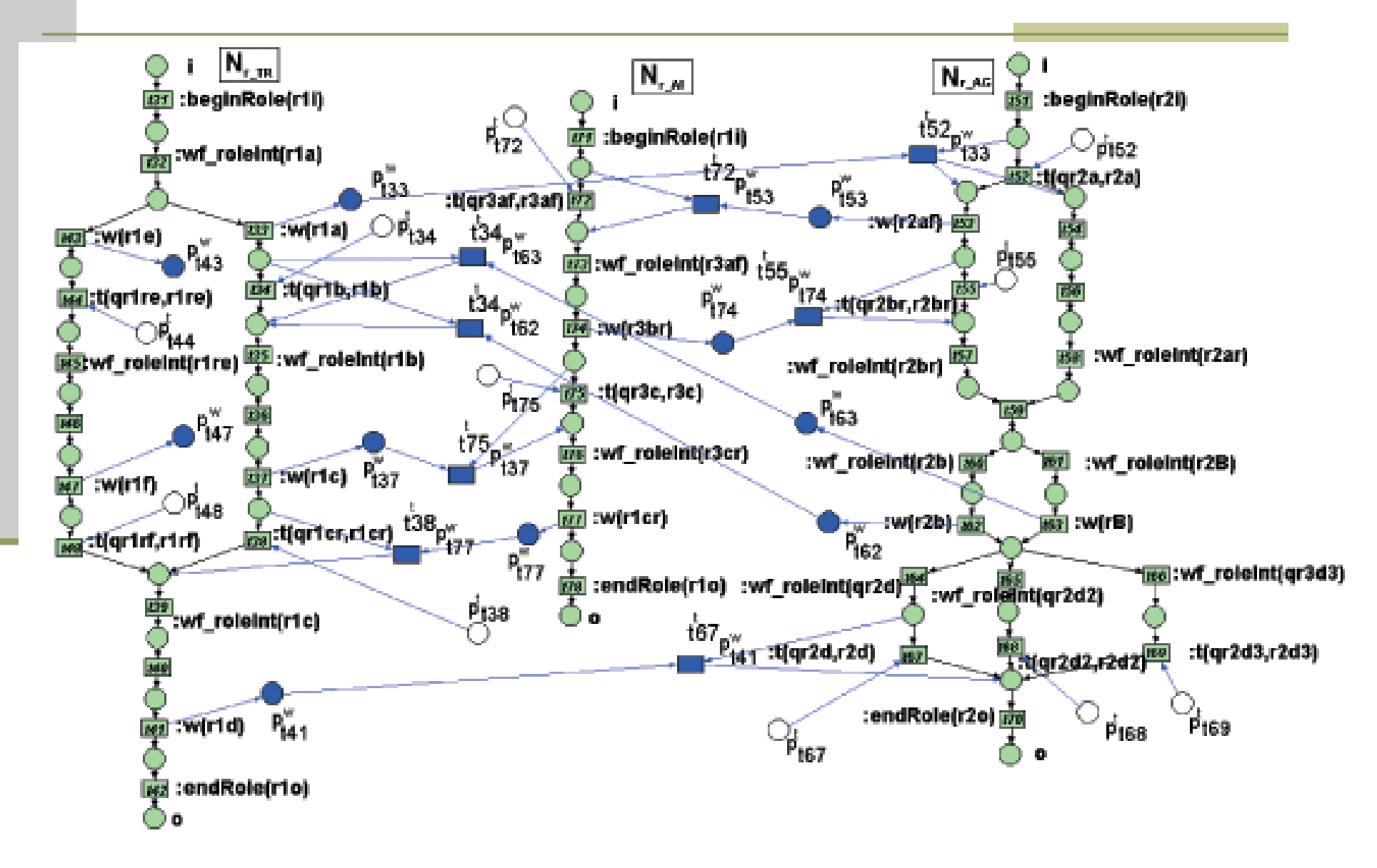

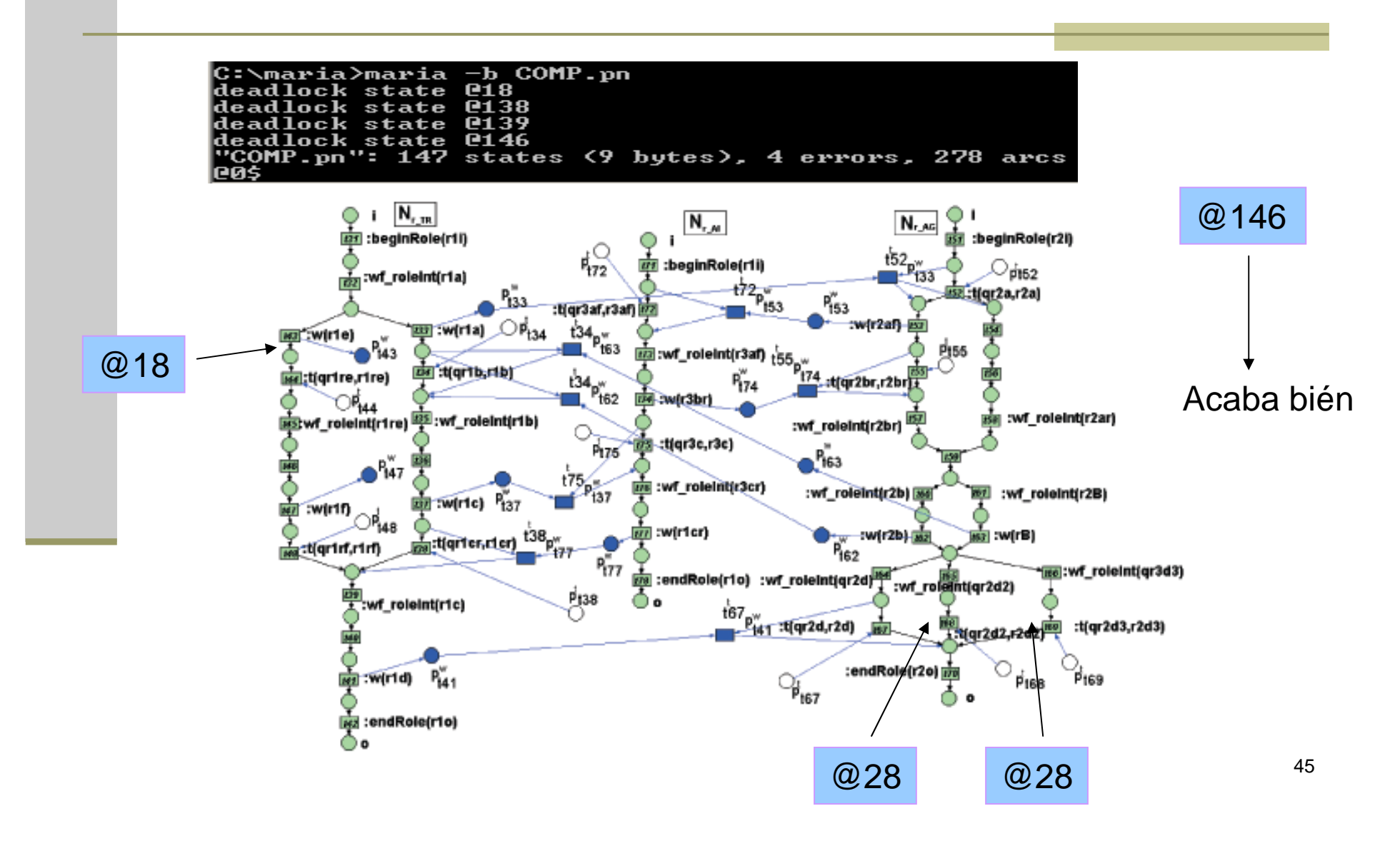

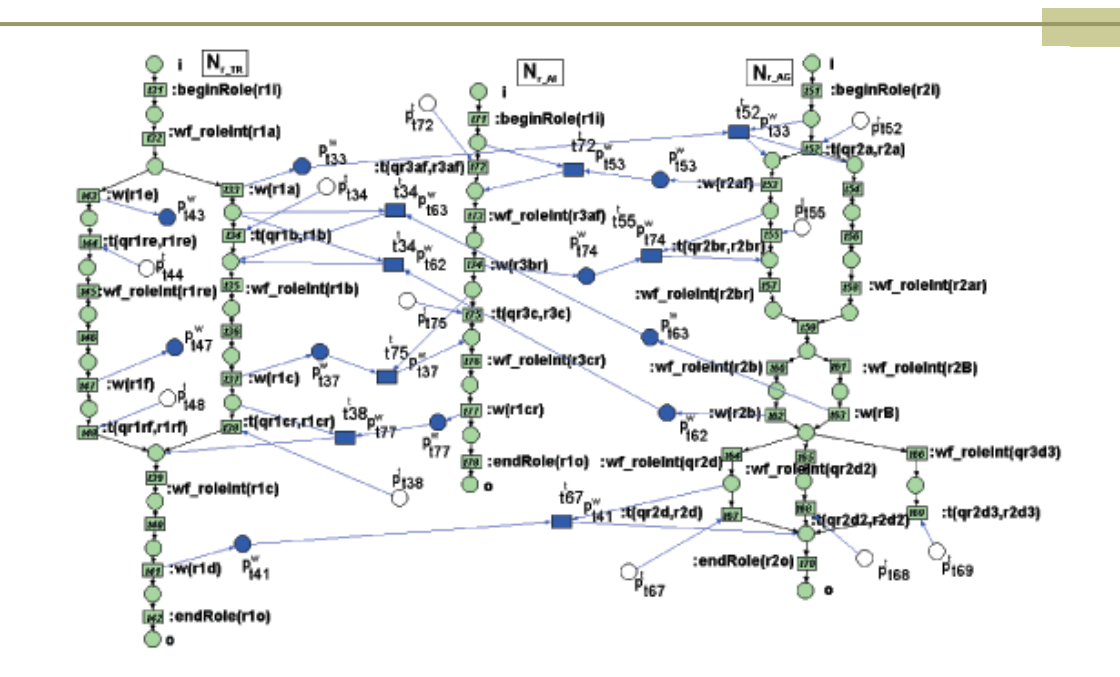

[](place P12 equals 1) and (place P47 equals 1) and (place P61 equals 1)

#### **A partir de ahora se alcanzará un estado en el que los 3 procesos acaben. FALSO**

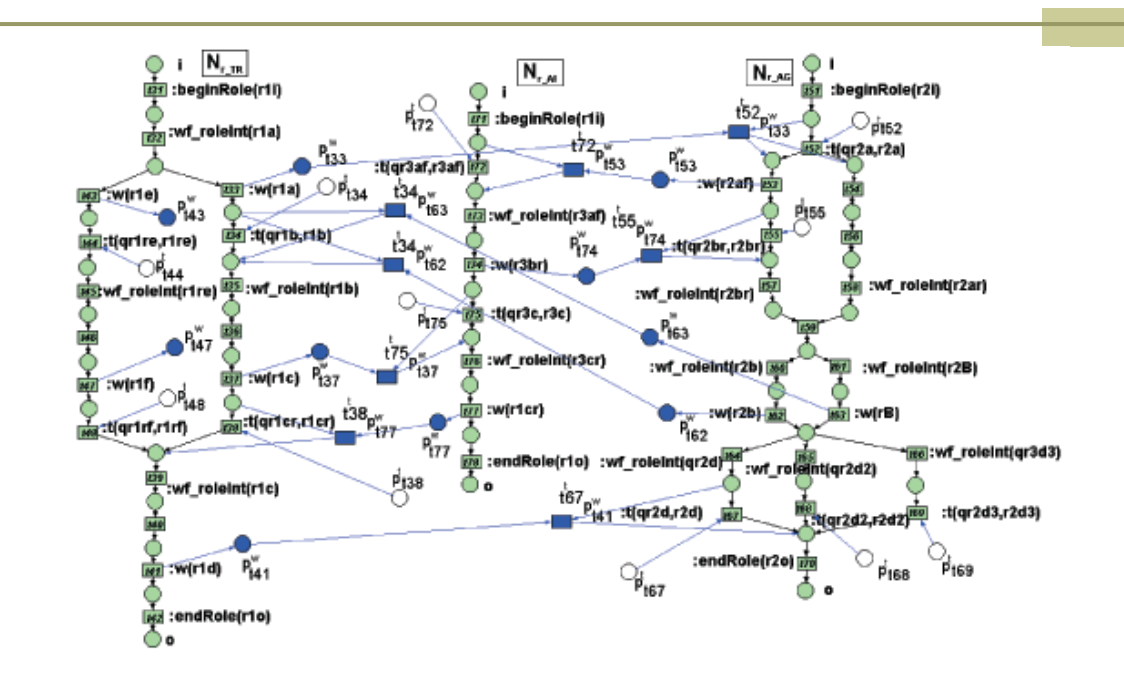

<>(place P12 equals 1) and (place P47 equals 1) and (place P61 equals 1)

#### **A partir de ahora en todos los estados los 3 procesos han acabado. FALSO**

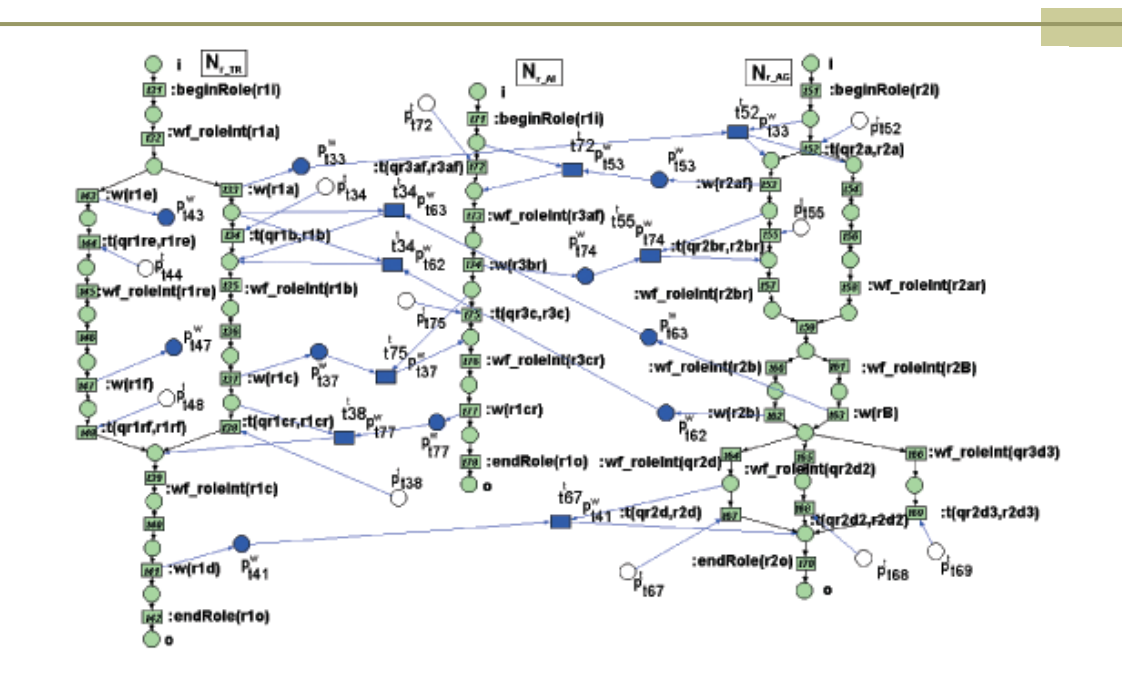

<>[](place P12 equals 1) and (place P47 equals 1) and (place P61 equals 1)

#### **Tarde o temprano se alcanzará un estado en el que los 3 procesos acaben. FALSO**

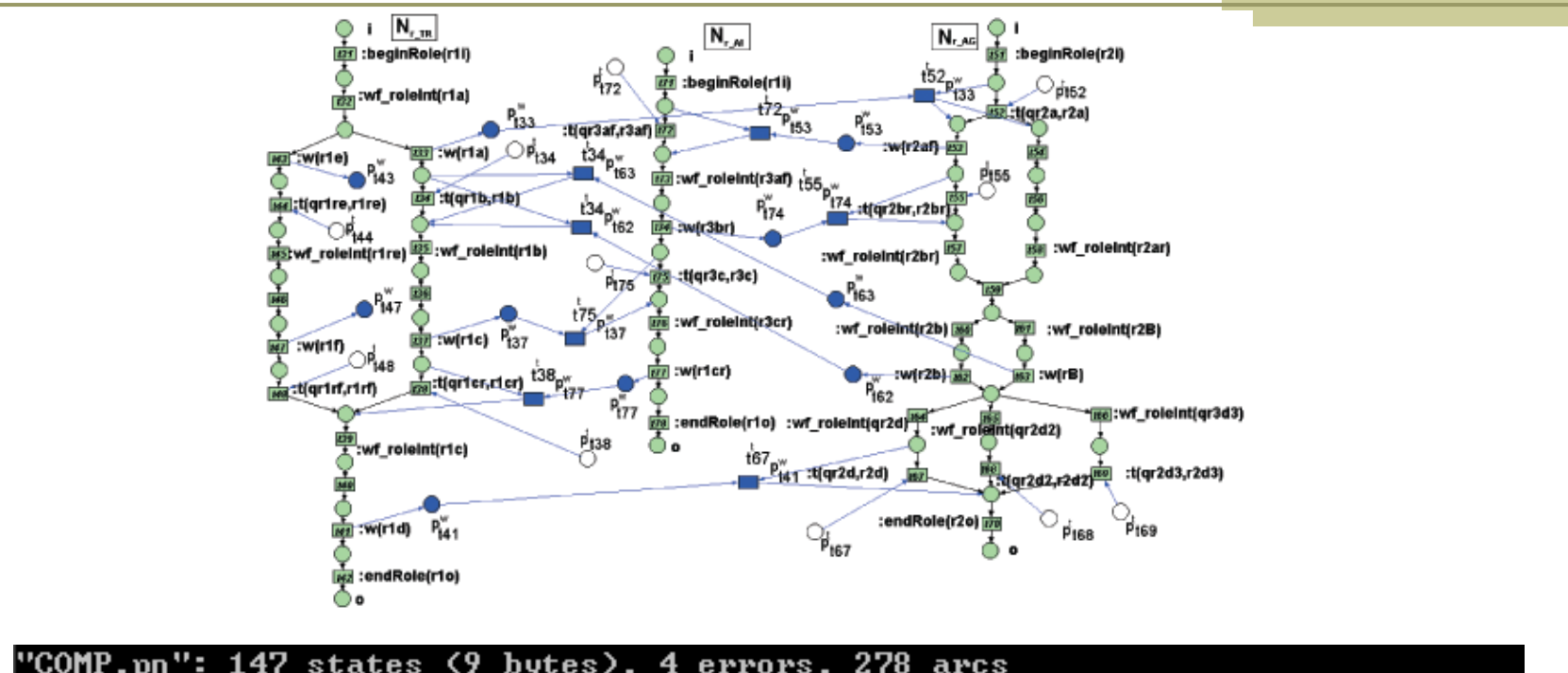

"COMP.pn": 147 states (9 bytes), 4 errors, 278 arcs<br>@0\$<>[](place P12 equals 1) and (place P47 equals 1) and (place P61 equals 1) 

<>[](place P12 equals 1) and (place P47 equals 1) and (place P61 equals 1)

#### 49**A partir de un punto en el futuro en el que los 3 procesos han acabado, su estado no cambiará. VERDADERO**

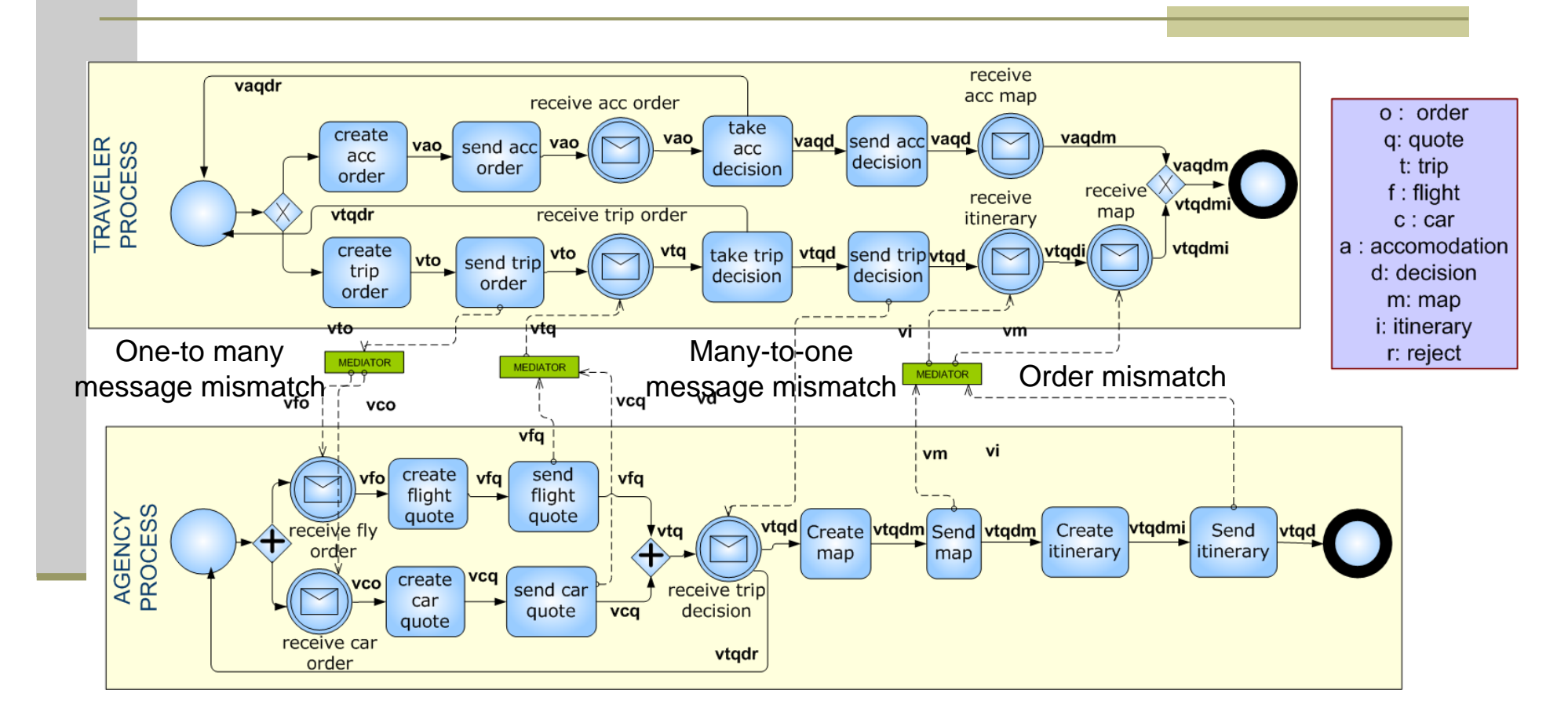

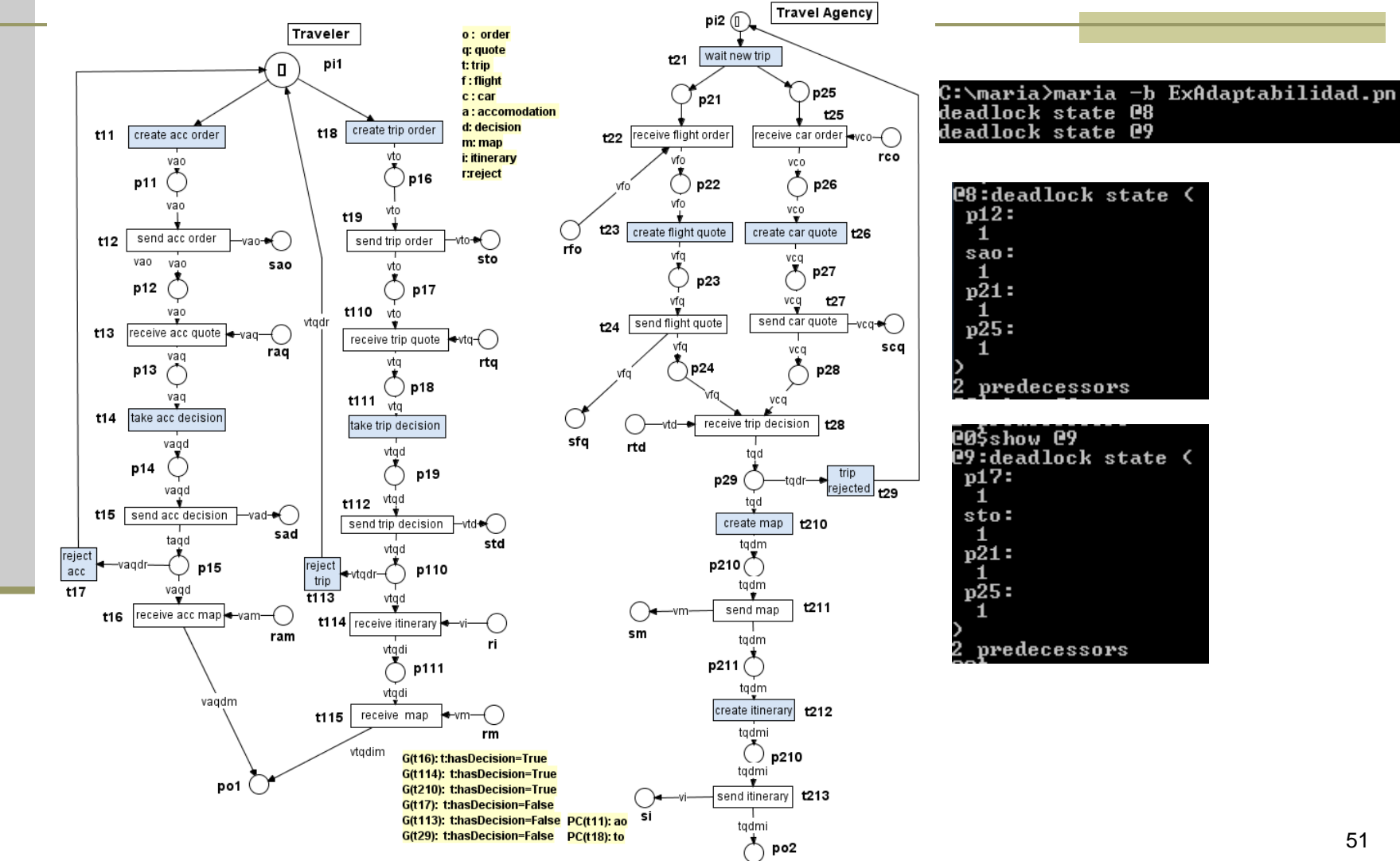

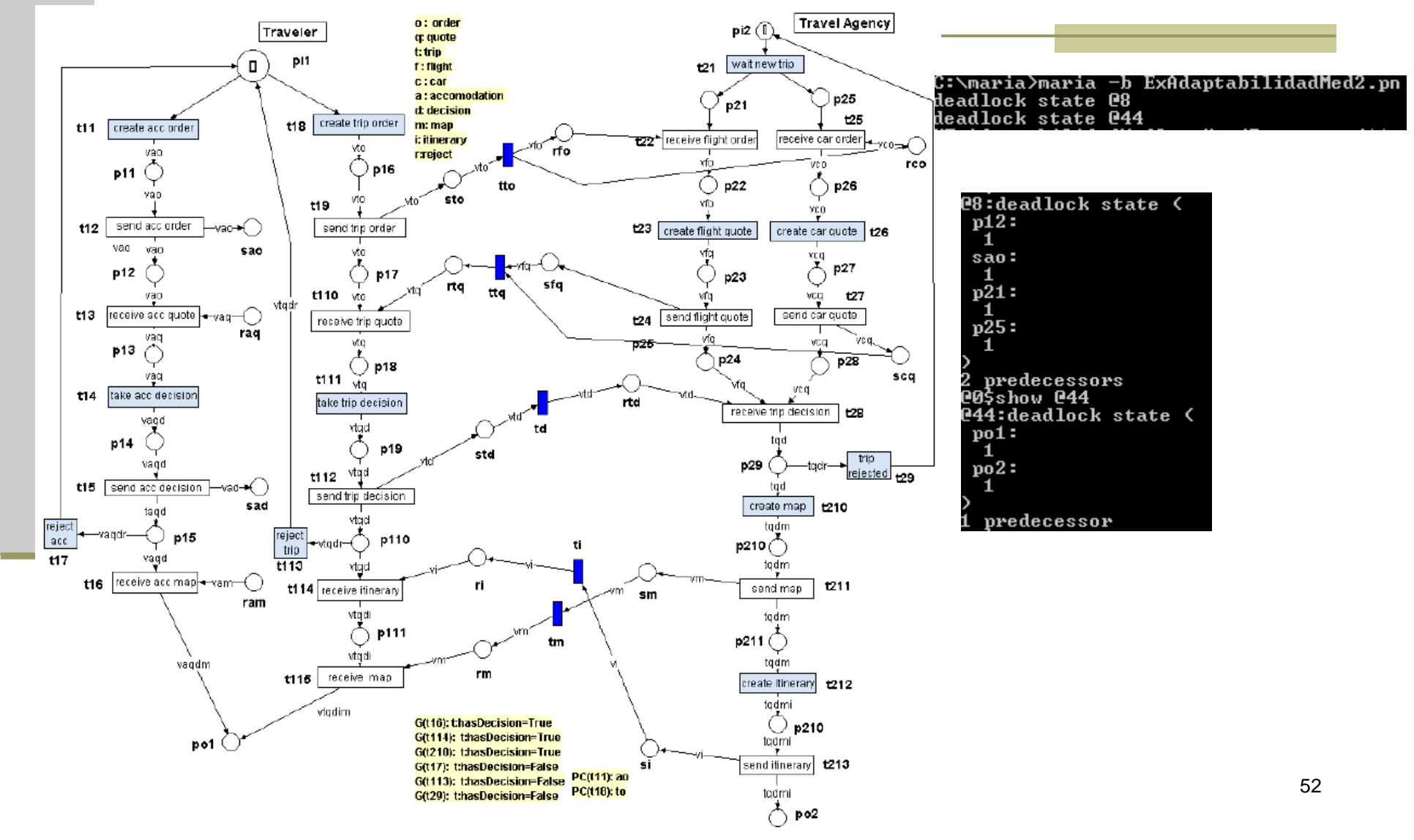

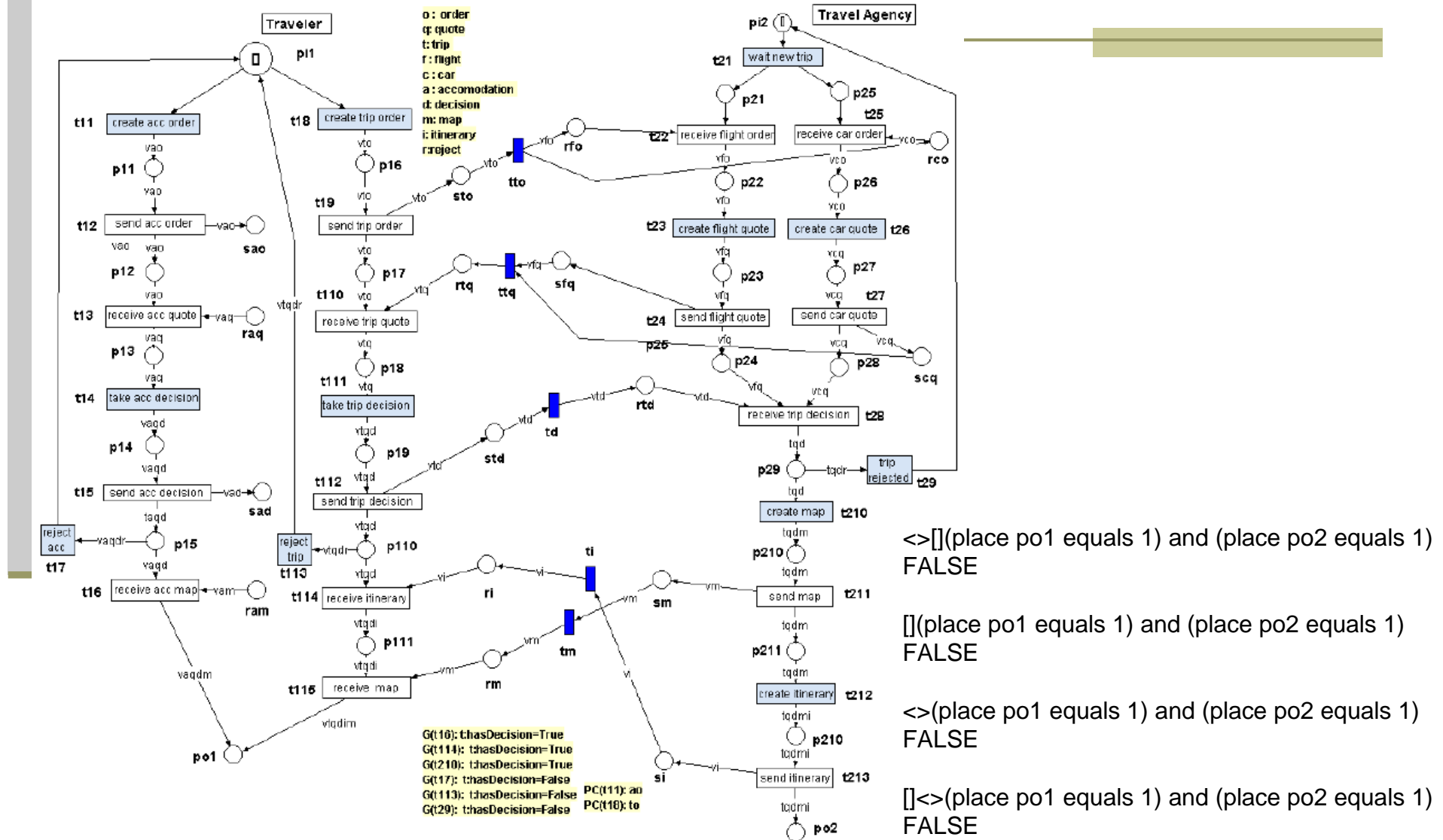

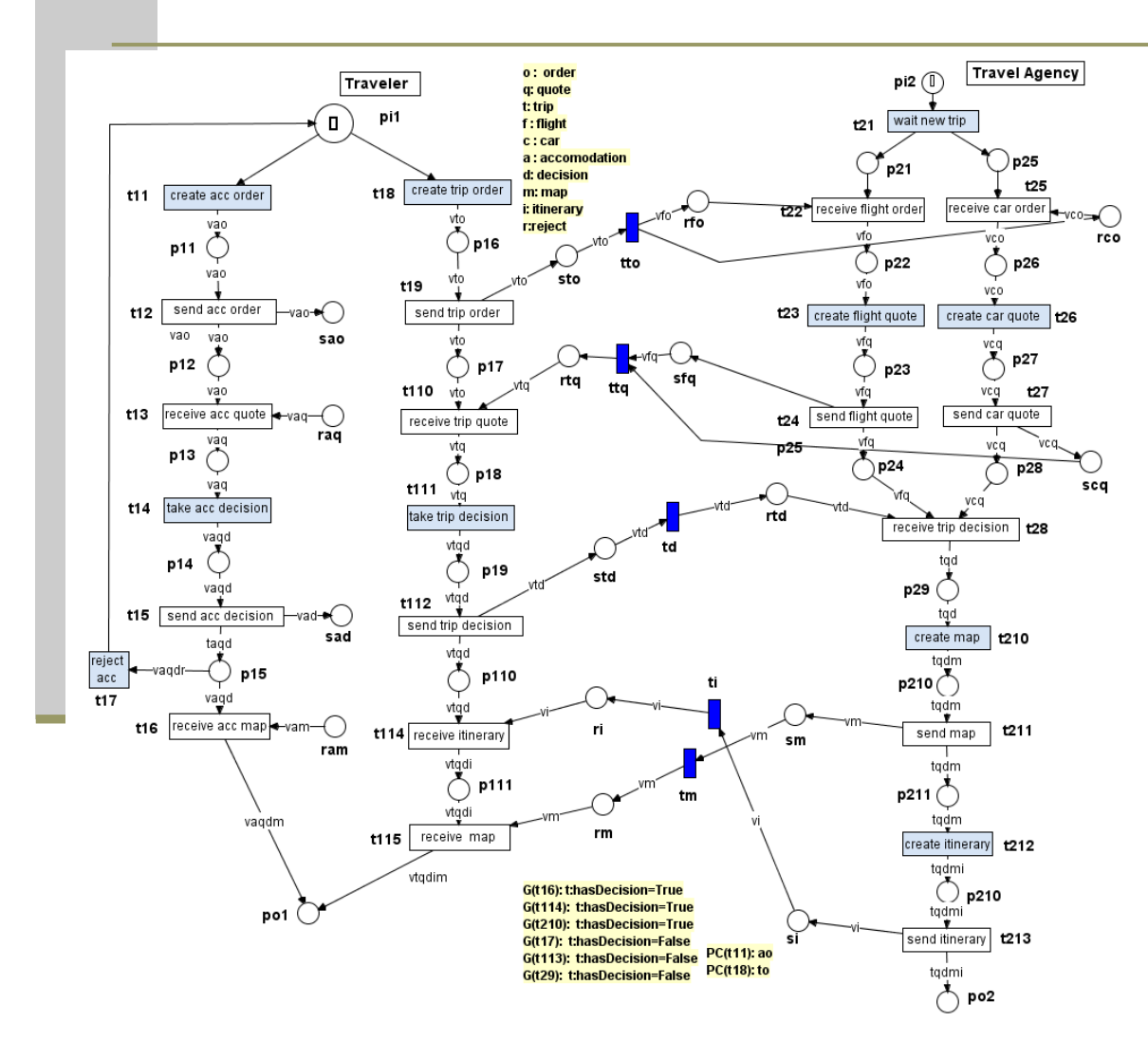

<>[](place po1 equals 1) and (place po2 equals 1) TRUE

[](place po1 equals 1) and (place po2 equals 1) FALSE

<>(place po1 equals 1) and (place po2 equals 1) FALSE

 $\sum_{n=1}^{\infty}$  (place po1 equals 1) and (place po2 equals 1) **FALSE** 

**Los Algoritmos de Model Checking son Lineales con respecto al numero de estados del modelo y con respecto al numero de operadores de la fórmula…**

**PERO el numero de estados puede ser exponencial con respecto al numero de elementos del modelo. PROBLEMA DE EXPLOXIÓN DE ESTADOS**

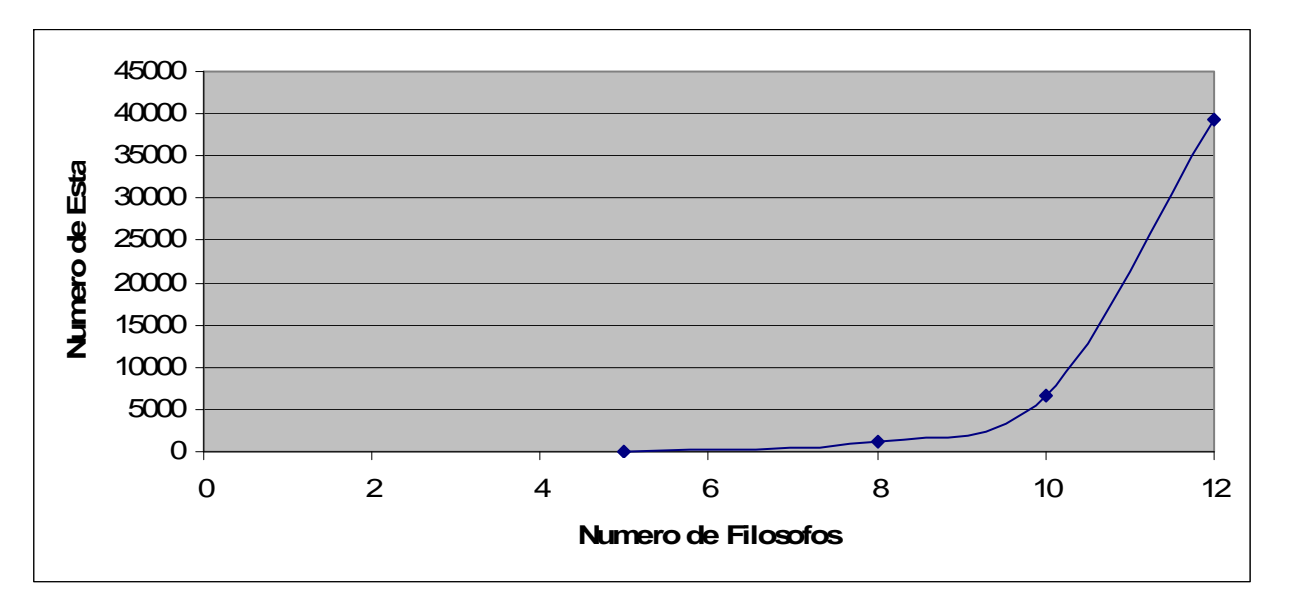